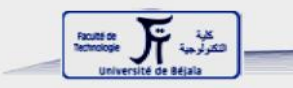

République Algérienne Démocratique et Populaire Ministère de l'Enseignement Supérieur et de la Recherche Scientifique ublique Algérienne Démocratique et Populaire<br>Enseignement Supérieur et de la Recherche Scienti:<br>Université Abderrahmane MIRA de Bejaia Faculté de technologie Département de Génie Électrique

## **MEMOIRE MEMOIRE**

En vue de l'obtention du diplôme de Master 2 Recherche en Electronique Option : Télécommunications Option :

# **Thème**

*Etude et mise en œuvre des systèmes d'information géographique* géographique<br>Dirigé par<br>Mr A. AL.<br>Mr D. IDOU

### **Présenté par : Dirigé par :**

M<sup>elle</sup>. OUAMARA Ania Mr A. ALLICHE

Université

Mr D. IDOUGHI

*Année universitaire 2012 /2013*

# *REMERCIEMENTS*

*Je remercie tout d'abord, Dieu le tout puissant qui nous a donné la santé et la force pour réaliser ce travail.*

*Je tiens à exprimer ma profonde gratitude et mes sincères remerciements à mes directeurs de mémoire Mr. ALLICHE et Mr IDOUGHI pour tout le temps qu'ils m'ont consacré, leurs directives précieuses et pour la qualité de leur suivi tout au long de la réalisation de ce mémoire.*

*Je remercie également Mr. KHIREDDINE et Mr. BERRAH. Pour l'amabilité d'examiner ce travail.*

*Je tiens à remercier également l'ensemble des professeurs du département Génie Electrique.*

*Je voudrai aussi remercier la direction de la protection civile d'Alger, pour son aide précieuse ainsi que le personnel de la station SIG de la conservation des forêts, et celui du Parc National GOURAYA pour avoir accepté de m'accueillir en stage et pour leur soutien et leur gentillesse.*

*Je tiens également à remercier Mme RAKECHE Zohor pour son aide et ses précieux conseils.*

*Mes remerciement vont enfin, à toute personne ayant contribué de prés ou de loin à la réalisation de ce modeste travail*

# *DEDICACES*

*Je dédie ce modeste travail à celle qui m'a donné la vie, le symbole d'amour et de tendresse qui s'est sacrifiée pour mon bien être, ma réussite et mon bonheur, à ma Mère.*

*A mon Père école de mon enfance, celui qui a veillé tout au long de ma vie à m'encourager et à me protéger, celui qui a tant donné pour nous assurer une vie décente*

*A mes chers grands parents qui ont toujours été là pour nous, qui nous ont toujours entourés de leur amour et de leur affection*

*A mes chers frères IDIR, YOUBA et GHILAS qui m'ont toujours soutenu.*

*A mes chères sœurs DIHIA et THILELI mes éternelles confidentes et amies*

*A mes tantes ZOHOR, AKILA, FAROUDJA qui m'ont toujours aimée et écoutée*

*A Mes oncles DJAMEL, FARID, YOUNES, LYAZID et leurs familles qui ont toujours été présents pour me soutenir, me conseiller et m'encourager*

*A mes petits cousins qui ont égayé notre vie RIAD, IKRAM et RIMOUCHE*

*A mes cher(e)s ami(e)s SOUAD, ZINEDINE, KOKO, ZINOU, LAMIA, ASMA, DIDINE, BAYA, SAIDA, RIMA… avec qui j'ai partagé les meilleurs moments durant ces années d'études*

*A mes chers camarades de la promo 2012/2013 télécommunication,* aux membres de *l'association ADAC et aux résidentes des chambres D 106 et D 105 En témoignage de l'amitié qui nous unit et des souvenirs de tous les moments que nous avons passés ensemble,*

*A tous les résidents de l'ITE, et ses travailleurs. A tous ceux qui me sont chers A tous ceux que j'aime et à tous ceux qui m'aiment*

*A vous tous, je dis qu'aucune dédicace ne saurait exprimer à sa juste valeur l'amour que je porte pour vous.*

*Ania*

# **TABLE DE MATIERE**

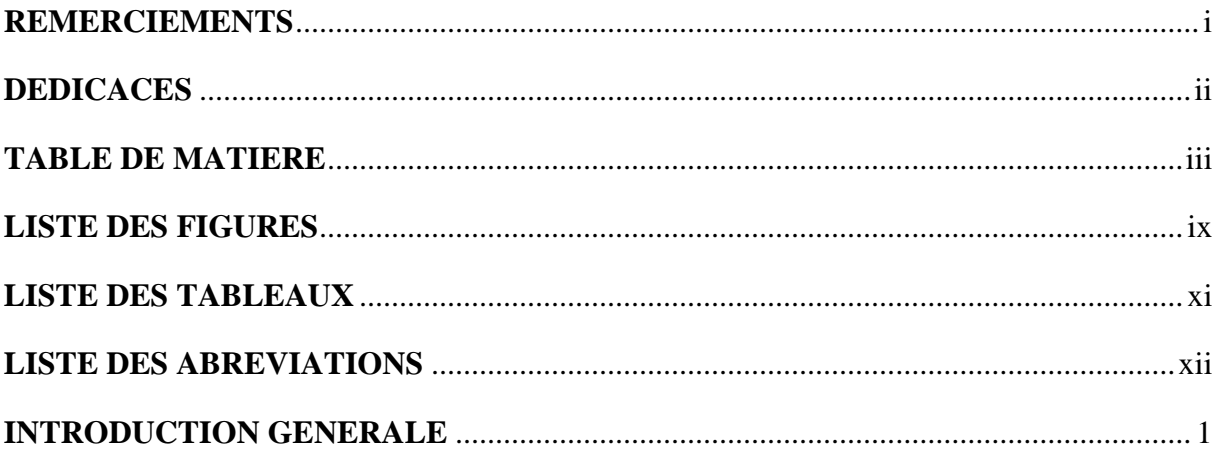

### Chapitre I: Généralités sur les SIG

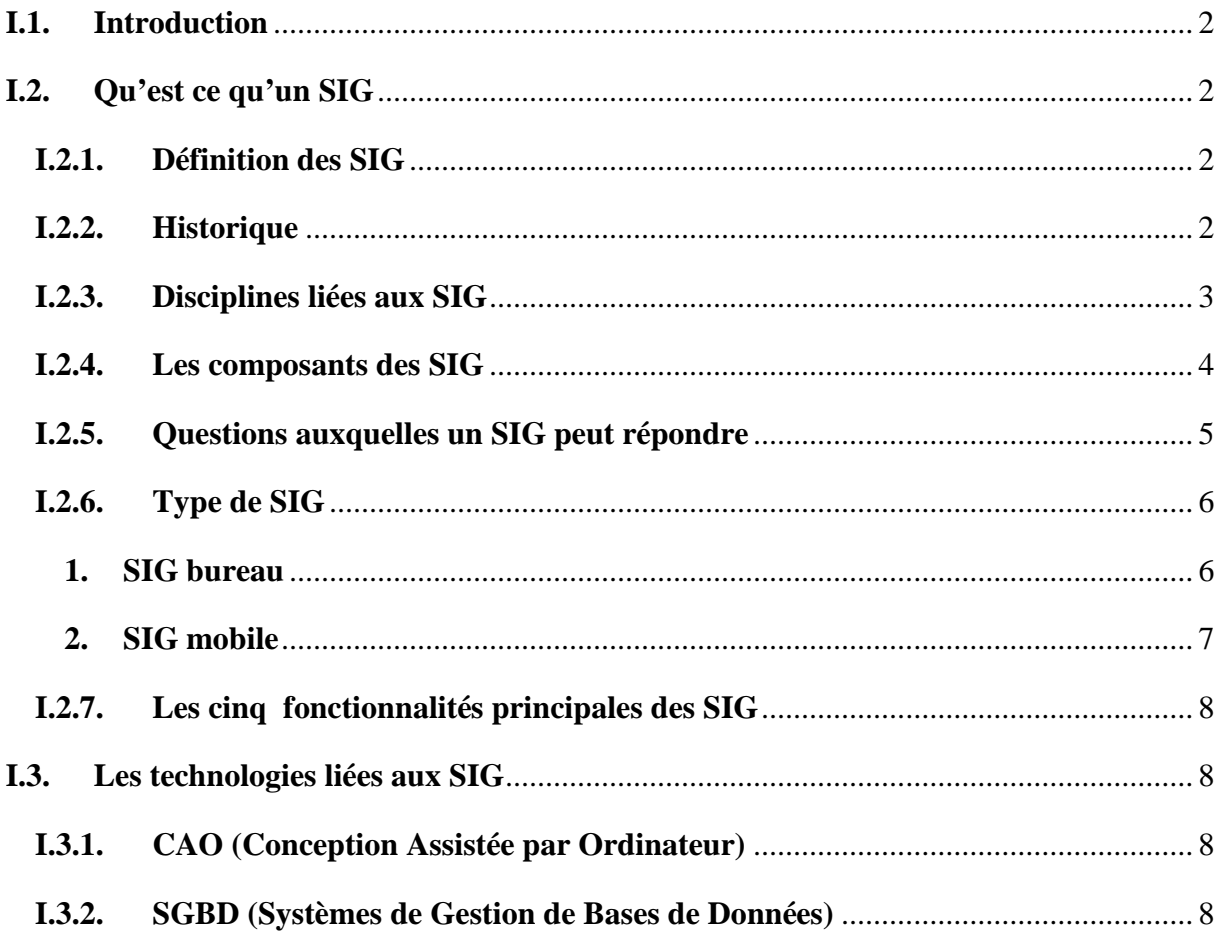

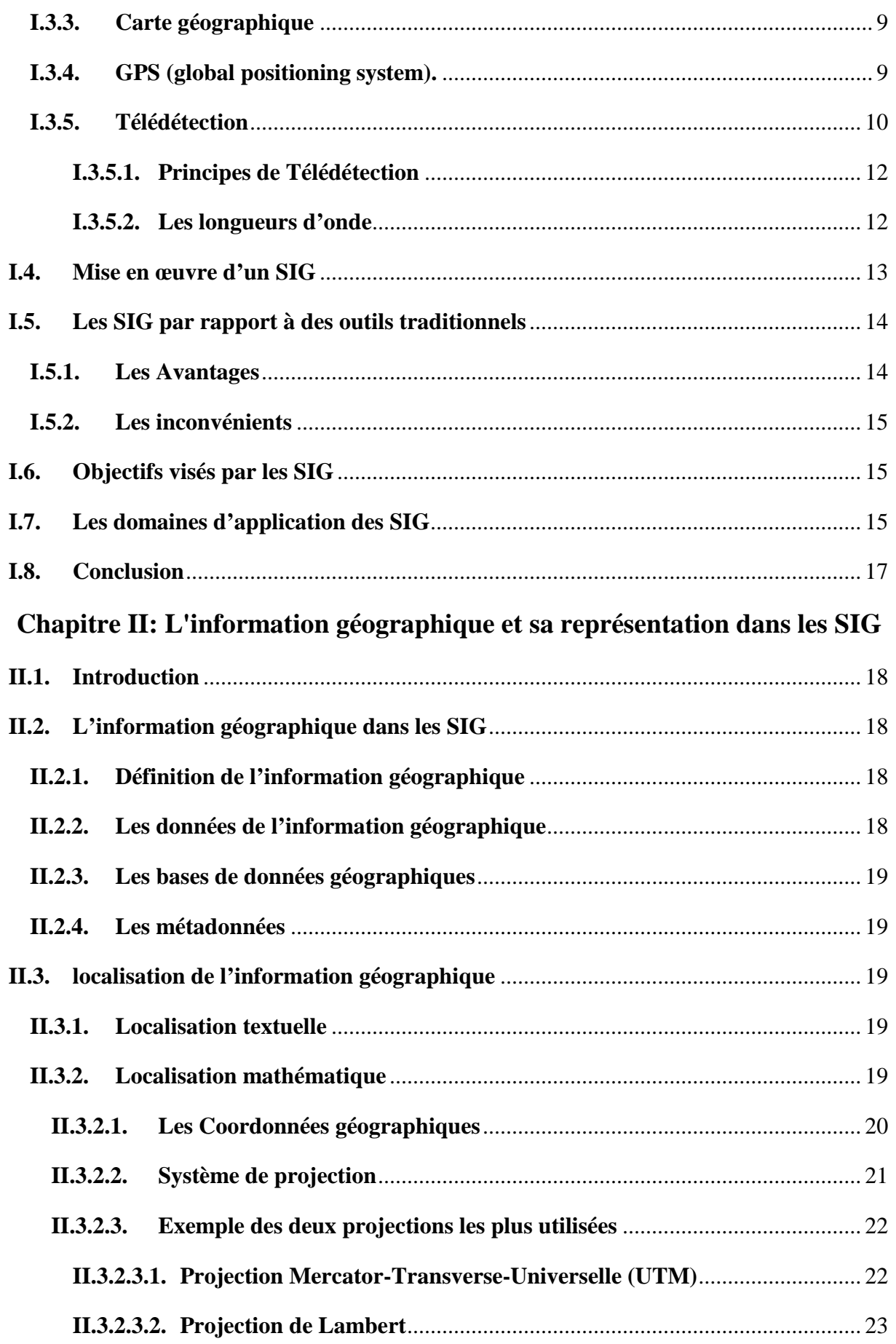

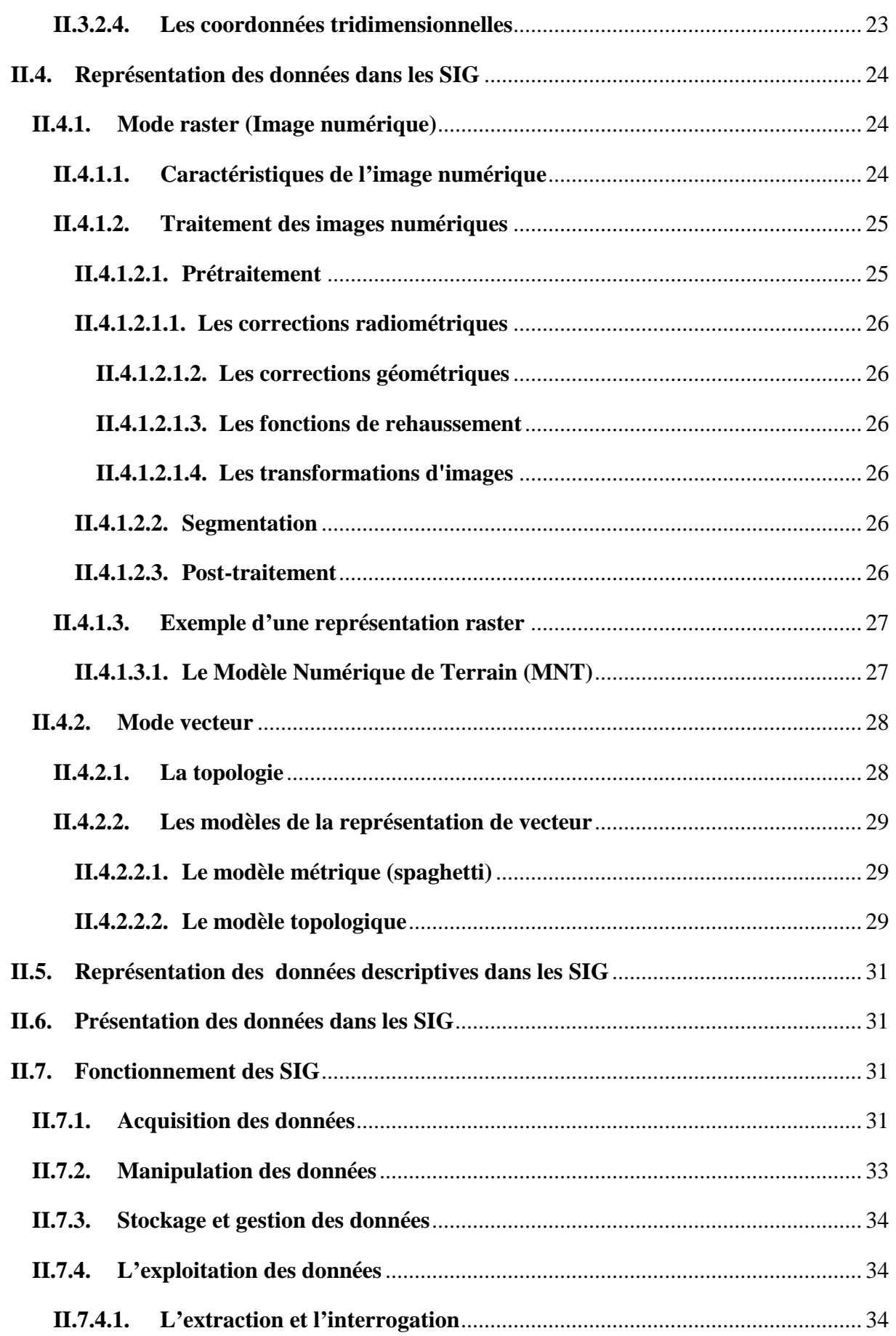

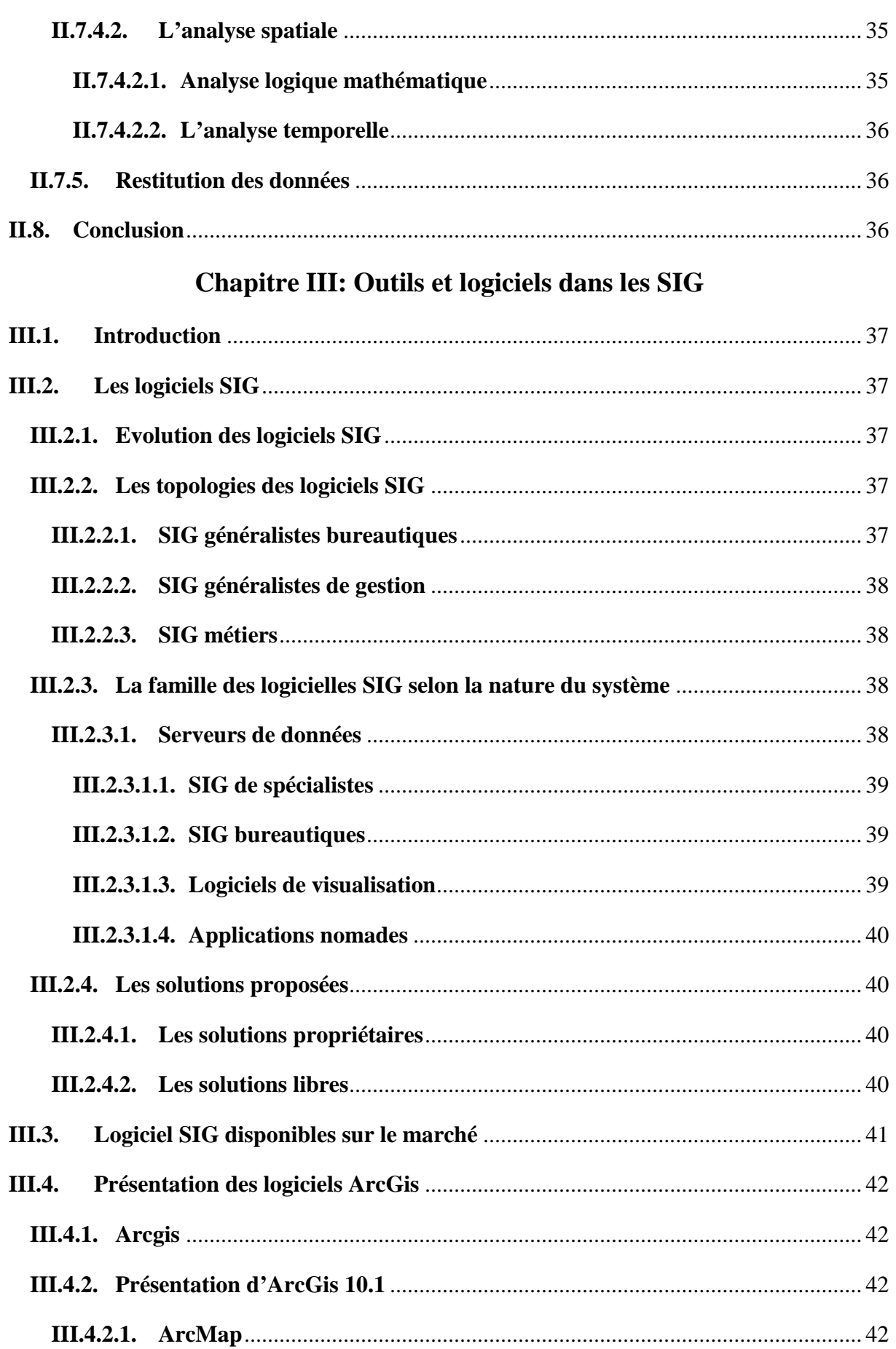

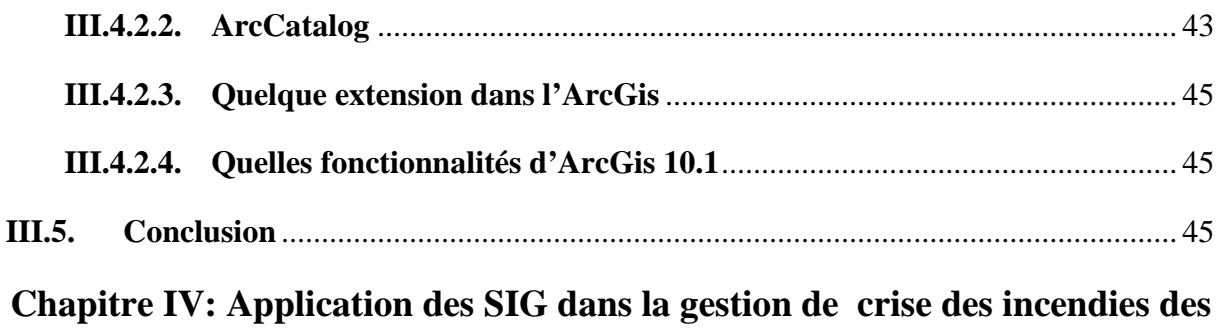

### forêts

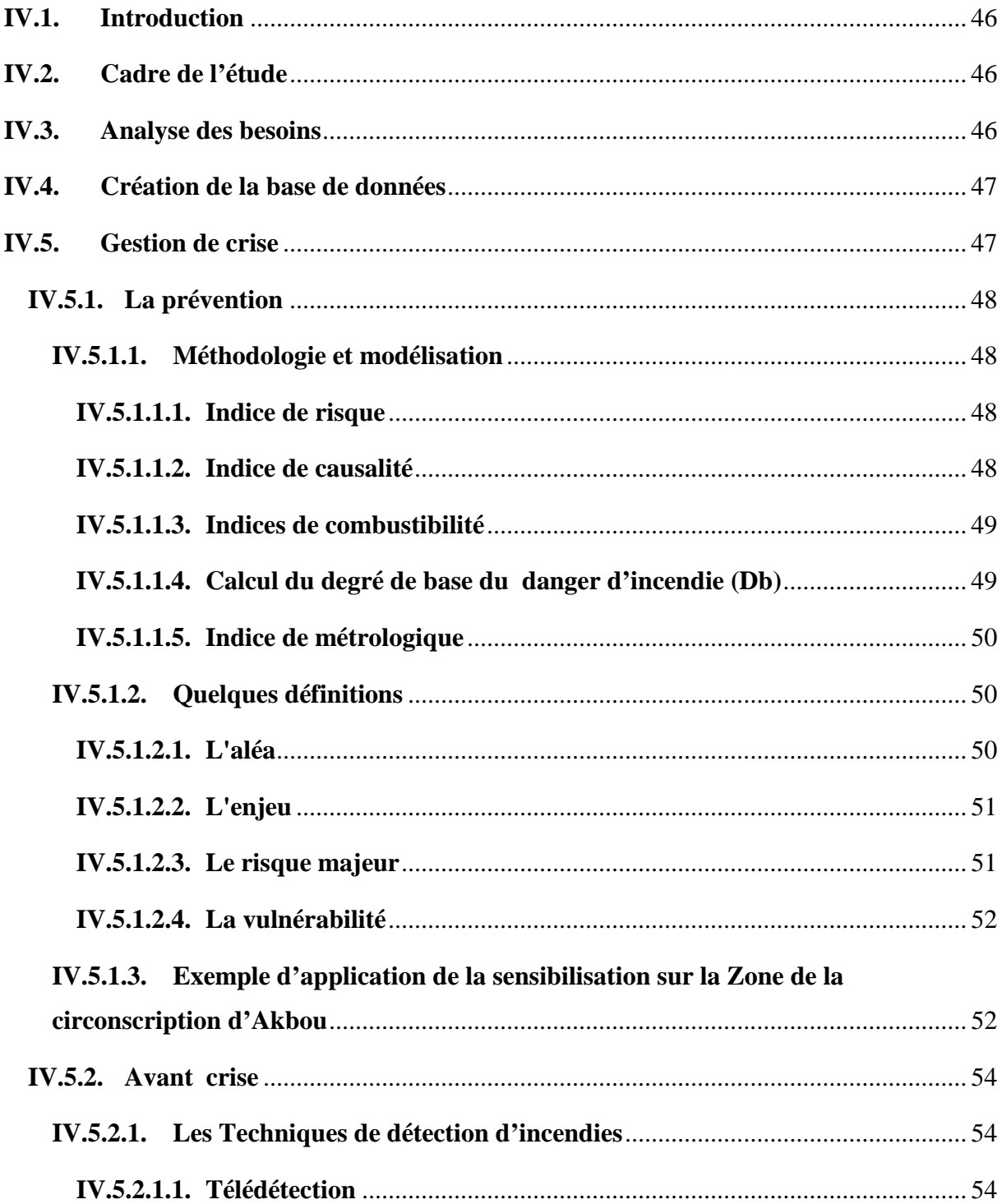

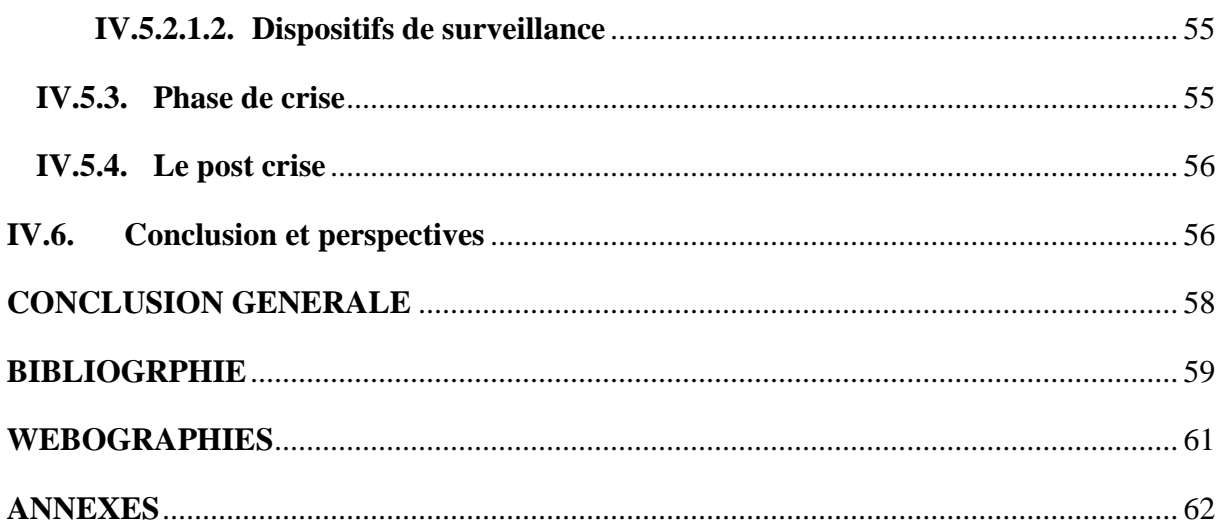

# **LISTE DES FIGURES**

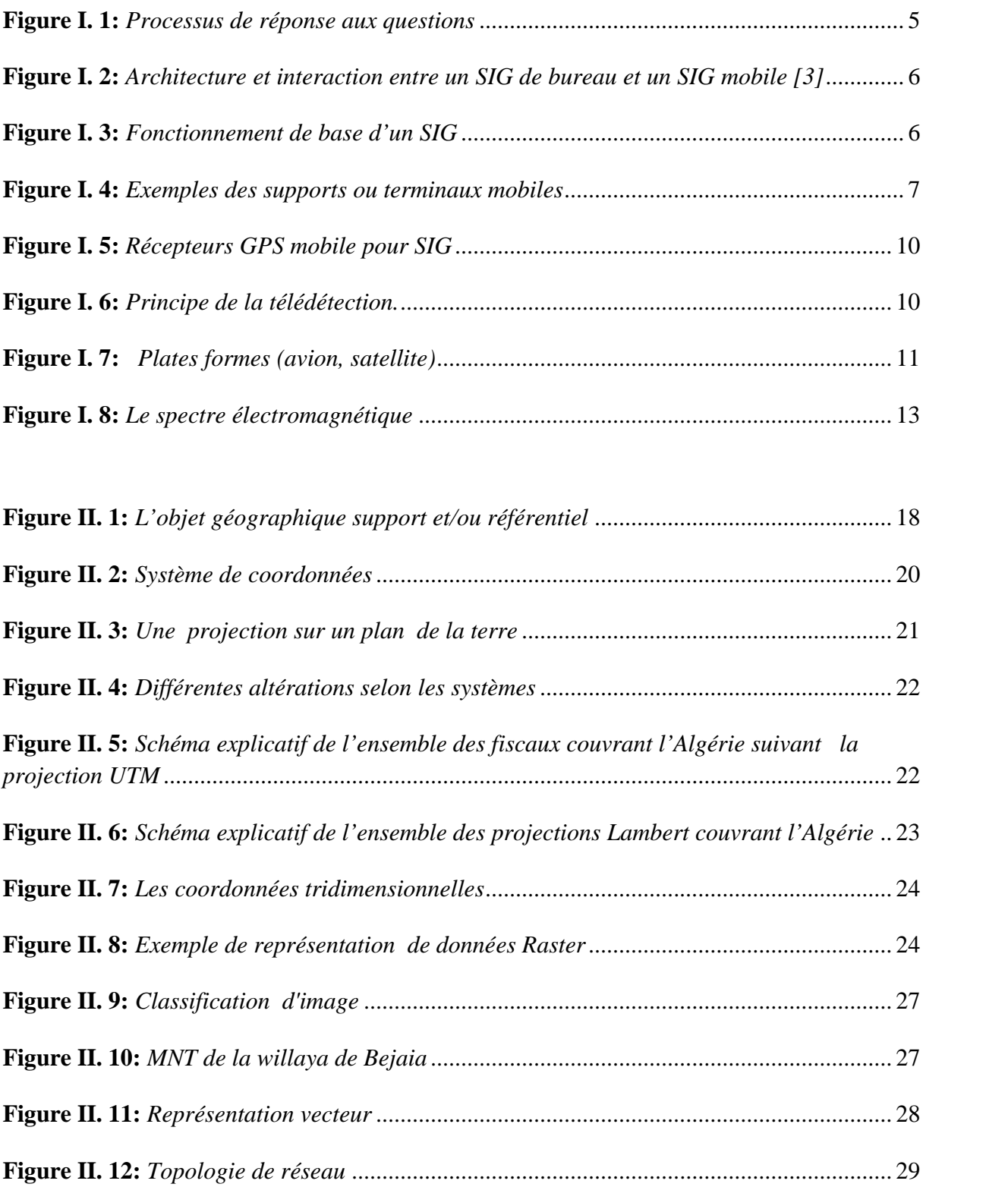

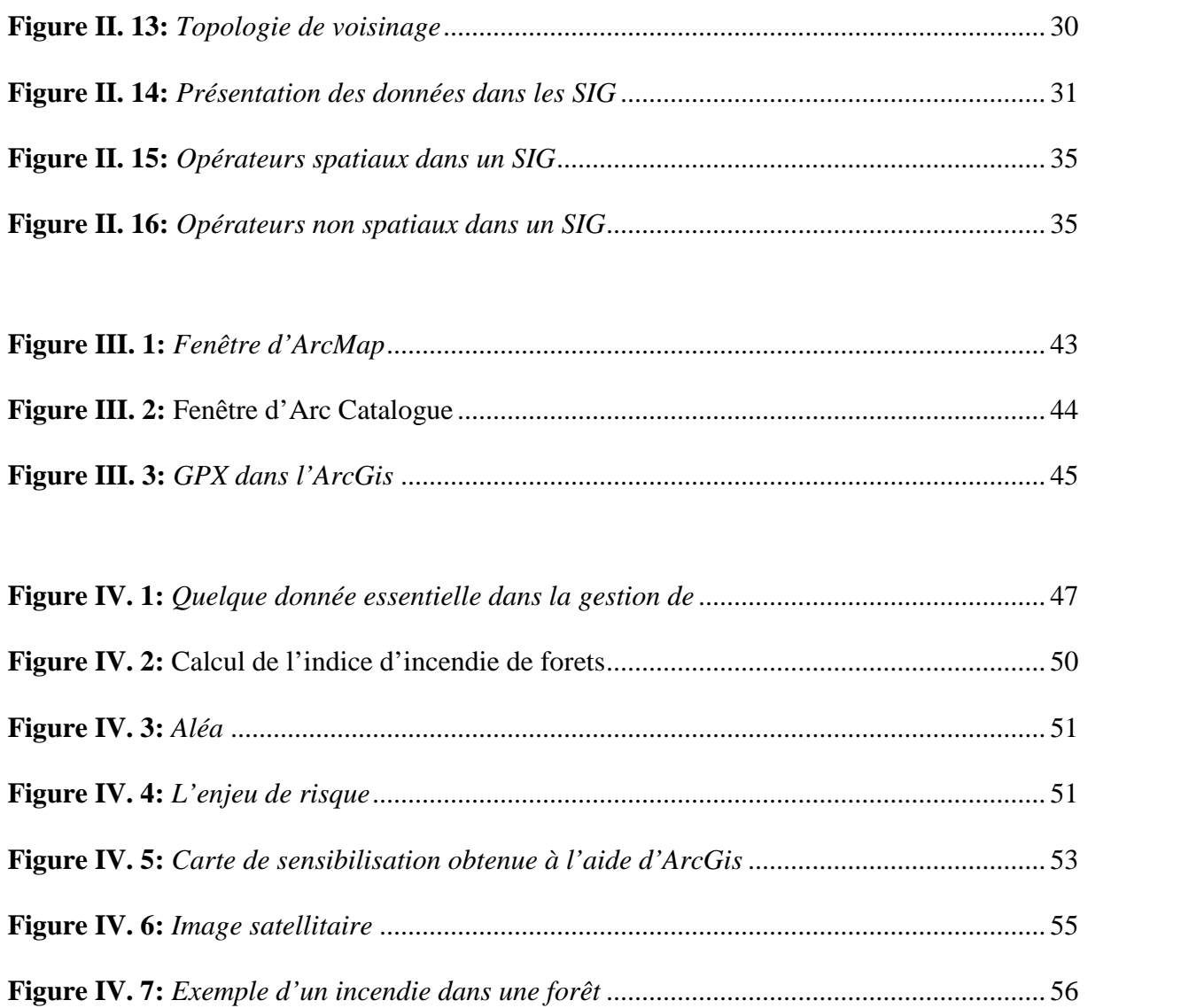

# **LISTE DES TABLEAUX**

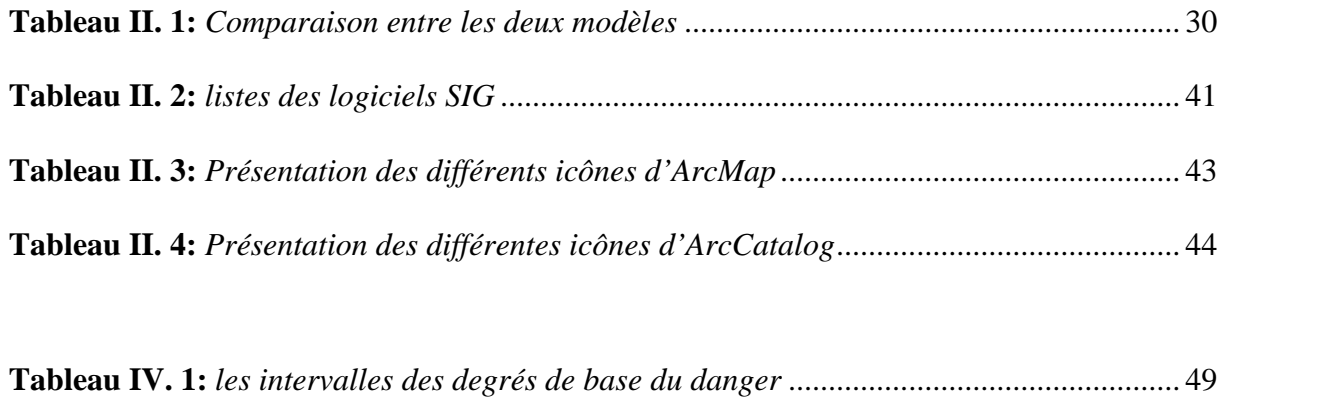

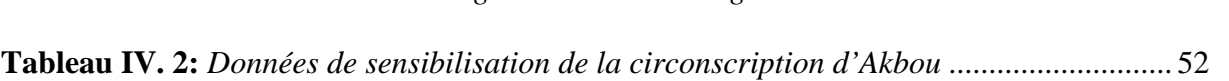

# **LISTE DES ABREVIATIONS**

- SIG : Système d'information géographique
- GIS : geographic information système
- GPS : Global positioning system
- SGBD : System de gestion de base de données
- BD : Base de données
- CAO : Conception Assistée par Ordinateur
- LDD : Langage de description des données
- LMD : Langage de manipulation des données
- CCD: Charge-Coupled Device,
- NDVI: Normalized Differential Vegetation Index
- UTM: Projection Mercator-Transverse-Universelle
- MNT : Modèle Numérique de Terrain
- DAO : Dessin assisté par ordinateur

# **INTRODUCTION GENERALE**

es besoins en information géographique numérisée se font de plus en plus nombreux aussi bien dans les pays industrialisés que dans les pays en voie de développement. Néanmoins, vu leur volume important, leur grande diversité et les exigences croissantes des utilisateurs, leurs présentations et leurs manipulations des taches délicates. D'où le besoin accru de disposer d'outils capables de traiter ces informations ne se limitant pas à des représentations cartographiques et des données localisées uniquement, mais offrant des fonctions performantes d'analyse. L

L'avènement des systèmes d'information géographique SIG a été d'un grand secours pour les utilisateurs de données à référence spatiale ; cet événement a même provoqué un bouleversement dans les méthodes de travail, facilitant ainsi les approches, et accélérant la diversité des solutions. Un tel événement a quand même ses exigences. En effet, l'utilisation des systèmes d'information géographique SIG requière une certaine qualification pour les usagers, et une certaine structuration pour les données.

A cet effet, notre mémoire est scindé en quatre chapitres distincts. Au premier chapitre, nous présentons des généralités sur les SIG, leurs définitions, architecture et techniques liées aux SIG, et leurs domaines d'application.

Au deuxième chapitre nous traitons les données de l'information géographique utilisées par les SIG, leur structure, puis le fonctionnement des SIG.

Au troisième chapitre intitulé outils et logiciels, nous évoquons les logiciels SIG présents sur le marché, puis on se focalise sur l'ArcGis, qui est un logiciel trop puissant dans les déférentes applications des SIG.

Enfin au quatrième chapitre nous mettons en valeur l'application des SIG dans la gestion de crise, des incendies des forets, en faussant un scenario typique pour démontrer l'utilité des SIG.

#### **I.1. Introduction**

L'avènement des systèmes d'information géographique SIG a été d'un grand secours pour les utilisateurs de données à référence spatiale; cet événement a même provoqué un bouleversement dans les méthodes de travail, facilitant ainsi les approches, et accélérant la diversité des solutions.

Dans ce chapitre nous allons présenter quelques généralités sur les SIG. Qu'est ce qu'un SIG ? De quoi est-il composé ? Quelles sont ses domaines d'application ?

#### **I.2. Qu'est ce qu'un SIG**

#### **I.2.1. Définition des SIG**

(GIS : geographic information system pour les Anglo-Saxons).

**S (Système)**: Un système relit un ensemble d'objets et d'activités pour qu'ils interagissent dans un but unique [21].

**I (Information)** : Elément de connaissance concernant un phénomène et qui, pris dans un contexte déterminé, a une signification particulière.

**G (Géographique)** : Le mot géographie est un mot Grec : Géo=terre et graphie =écrire, c'est une science qui décrit les relations de l'homme avec la terre [W1].

**SIG** : Le système d'information géographiques (SIG) est un outil d'aide à la décision permettant l'acquisition des données numériques (télédétection, photographie aérienne, numérisation, etc.), l'archivage, l'analyse, le stockage et la diffusion des données à référence spatiale [14].

#### **I.2.2. Historique**

On cite souvent comme première application des SIG, l'étude menée avec succès par le docteur John Snow pendant l'épidémie de choléra dans le quartier de Soho à Londres en 1854 : ayant représenté sur un plan la localisation des malades et l'endroit où ils puisaient leur eau, il détermina que c'était l'eau d'un certain puits qui était le foyer de contamination [12].

Maguire et al. (1991) distinguent trois périodes principales dans l'évolution des SIG

 $\checkmark$  fin des années 1950- milieu des années 1970 : début de l'informatique, premières cartographies automatiques ;

 milieu des années 1970 - début des années 1980 : diffusion des outils de cartographie automatique/SIG dans les organismes d'État (armée, cadastre, services topographiques, ...) ;

 depuis les années 1980 : croissance du marché des logiciels, développement des applications sur PC, mise en réseau (bases de données distribuées, avec depuis les années 1990, des applications sur Internet) et une banalisation de l'usage de l'information géographique (cartographie sur Internet, calcul d'itinéraires routiers, utilisation d'outils embarqués liés au GPS...).

#### **I.2.3. Disciplines liées aux SIG**

Les Systèmes d'Informations Géographiques sont le résultat de la combinaison et de la fusion de disciplines multiples :

- La géographie : qui fournit les méthodes d'analyses et d'organisation spatiales.
- La cartographie : qui donne les méthodes de représentation de l'espace géographique.
- La télédétection : qui offre les techniques d'acquisition et de traitement de données.
- La photogrammétrie : qui explique des photographies aériennes.
- La géodésie : qui fait des localisations très précises.
- La mathématique : qui met à la disposition des spécialistes en Systèmes d'Informations Géographiques les différentes méthodes de calcul matriciel, de calcul différentiel et intégral, de trigonométrie, de géométrie, d'interpolation et d'extrapolation des courbes [13].
- La statistique : qui offre la possibilité d'analyse et d'interprétation des mesures.
- L'informatique : qui permet de faire l'infographie et la conception et de réaliser des bases de données.
- Le génie civil : qui est liée aux applications en transport et en génie urbain … etc.

#### **I.2.4. Les composants des SIG**

Un SIG est constitué de six composants majeurs:

#### **a. Matériels**

Les SIG peuvent tourner sur un grand nombre de systèmes, depuis les serveurs de réseau jusqu'aux ordinateurs de bureau, (le traitement de données se fait à l'aide des logiciels sur un ordinateur du bureau ou sur un ordinateur durci directement sur le terrain).

#### **b. Logiciels**

Le logiciel du SIG fournit les fonctions et les outils nécessaires pour stocker, analyser, et afficher l'information géographique. On peut dire que le logiciel disponible est spécifique à l'application. Tous les logiciels SIG sont généralement conformes à toutes ces fonctionnalités, mais leur technique de traitement (interface utilisateurs) peut être différente.

#### **c. Données**

Les données sont certainement les composantes les plus importantes des SIG Les données géographiques et les données tabulaires associées peuvent, soit être constituées en interne, soit acquises auprès de producteurs de données**.**

#### **d. Utilisateur**

Les utilisateurs du SIG varient entre les spécialistes techniques qui conçoivent et se chargent de la maintenance du système et ceux qui l'emploient pour les aider dans l'accomplissement de leur travail quotidien. Les opérateurs du SIG résolvent les problèmes spatiaux en temps réel. Ils prévoient, mettent en application et opèrent dans le but de tirer des conclusions pour la prise de décision [13].

#### **e. Méthodes**

La mise en œuvre et l'exploitation d'un SIG ne peut être envisagée sans le respect de certaines règles et procédures propres à chaque organisation.

#### **f. Réseau**

Avec le développement rapide de la Technologie Informatique, aujourd'hui le plus important est probablement le réseau, sans lequel aucune communication ou partage rapide d'information numérique ne peut se produire. Le SIG dépend largement d'internet, par l'acquisition et le partage d'ensembles importants de données géographiques [13]

#### **I.2.5. Questions auxquelles un SIG peut répondre**

N'importe quel SIG doit aider son utilisateur à prendre les bonnes décisions en répondant aux questions ci-dessus

- **Identification** : Qu'est-ce que cet objet?
- **Localisation** : Où se situe-t-il?
- **Description** : Quelle est son aire, sa forme, sa structure?
- **Évolution** : Quels sont les changements depuis…?
- **Modélisation** : Quelles sont les causes de cela?
- **Simulation** : Que se passe-t-il si on change ceci?
- **Optimisation** : Comment atteindre ce but avec ces contraintes?

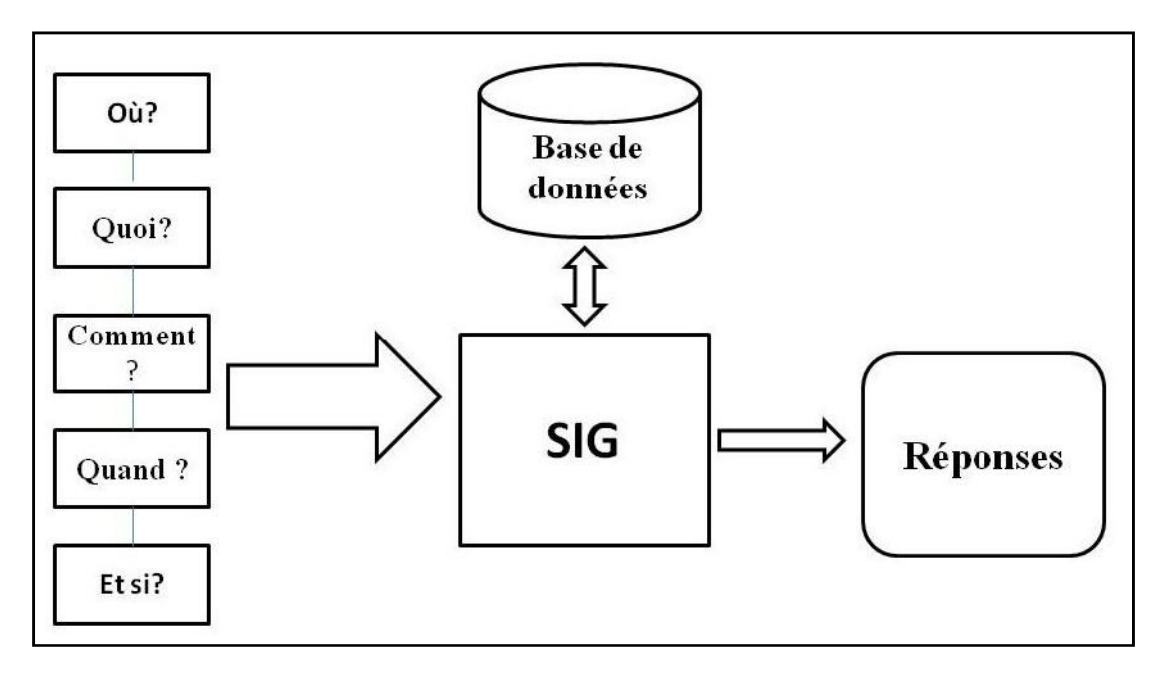

**Figure I. 1:** *Processus de réponse aux questions*

#### **I.2.6. Type de SIG Type**

Un projet SIG peut être réalisé sur un matériel de bureau ou bien sur des matériels décentralisés (SIG mobile), tel que le SIG mobile qui est en étroite relation avec un SIG de bureau comme le montre la figure (I.2).

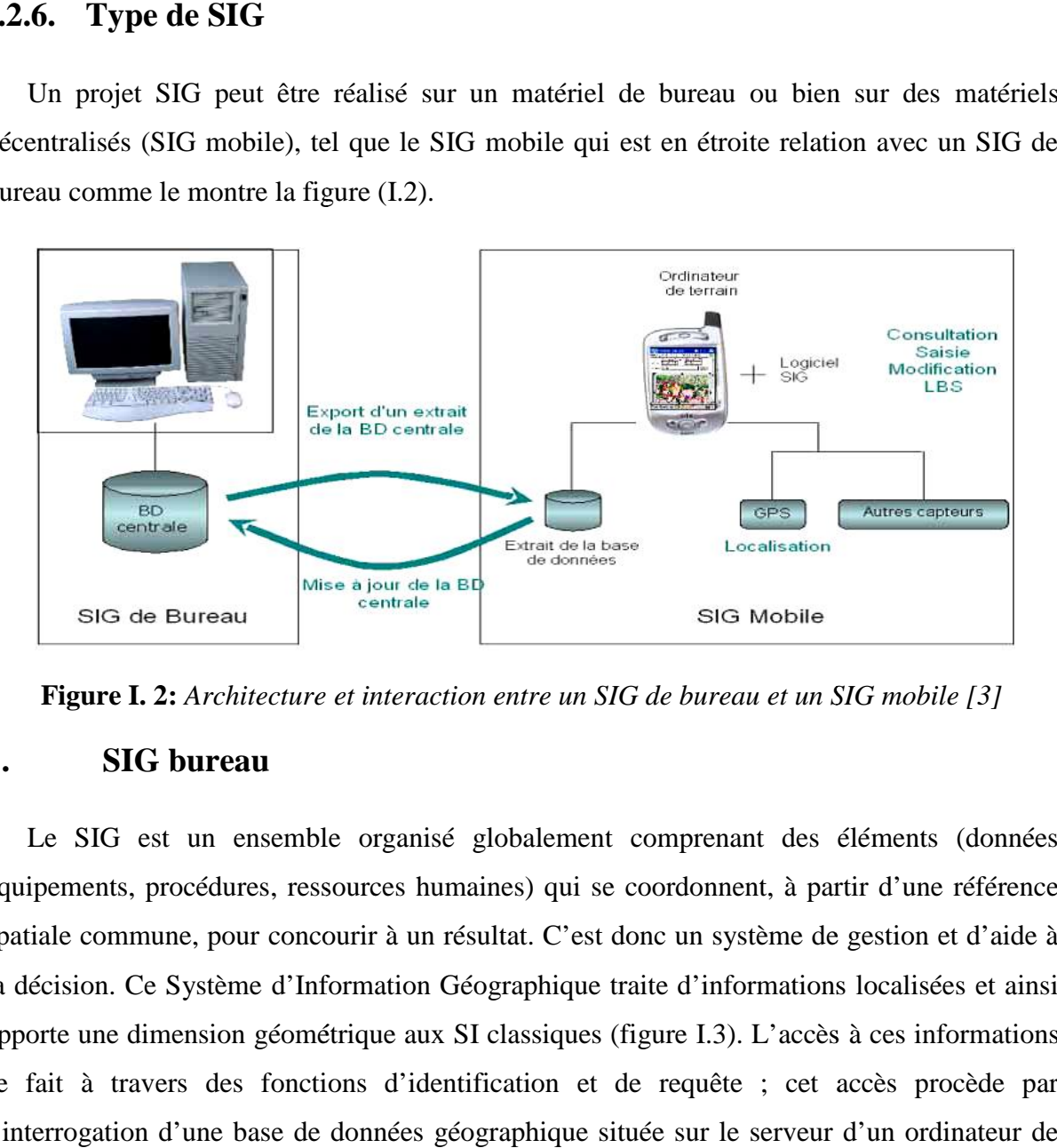

**Figure I. 2:** *Architecture et interaction entre un SIG de bureau et un SIG mobile [3]*

#### **1. SIG bureau SIG**

Le SIG est un ensemble organisé globalement comprenant des éléments (données équipements, procédures, ressources humaines) qui se coordonnent, à partir d'une référence spatiale commune, pour concourir à un résultat. C'est donc un système de gestion et d'aide à la décision. Ce Système d'Information Géographique traite d'informations localisées et ainsi apporte une dimension géométrique aux SI classiques (figure I.3). L'accès à ces informations se fait à travers des fonctions d'identification et de requête ; cet accès procède par l'interrogation d'une base de données géographique située sur le serveur d'un ordinateur de bureau. spatiale commune, pour concourir à un résultat. C'est donc un système de gestic<br>la décision. Ce Système d'Information Géographique traite d'informations local<br>apporte une dimension géométrique aux SI classiques (figure I.3

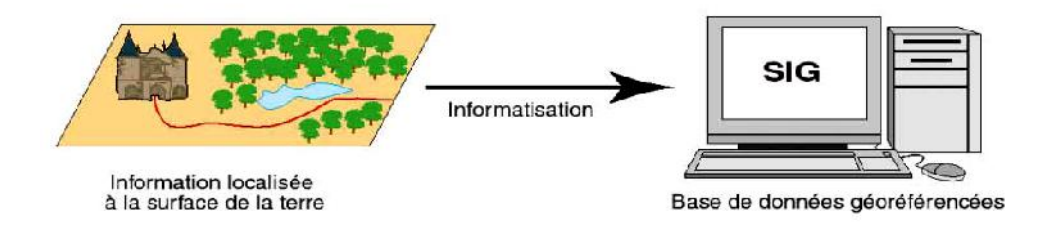

**Figure I. 3:** *Fonctionnement de base d'un SIG*

#### **2. SIG mobile**

Les Systèmes d'information Géographique sur téléphones portables connus sous l'appellation de SIG mobiles sont des outils destinés à un usage décentralisé de la base de données géographiques, ce qui est particulièrement utile pour effectuer des opérations sur le terrain. Ils offrent plusieurs fonctions dont les principales sont [3]:

- La consultation de données (cartes, couches de données, attributs,...) ;
- L'acquisition et la modification de données ;

D'autres fonctions accessoires sont également disponibles :

- La localisation de l'outil par l'intermédiaire d'un récepteur GPS (intégrer ou non) ;
- Le relevé par capteurs (GPS, thermomètre, théodolite, etc.) ;
- Des fonctions d'analyse spatiale

Le SIG mobile est composé principalement d'un terminal mobile qui selon les types de supports peut être soit un ordinateur de terrain, soit différentes versions de téléphones portables. La composante localisation est fondamentale pour assurer le géo-référencement de toutes informations collectées et mise à jour ; certains supports mobiles disposent de la fonctionnalité GPS [3].

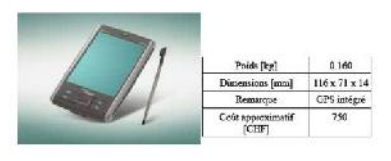

a). Exemple type d'un Pocket PC

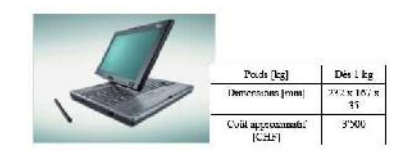

b). Exemple type d'un Tablet PC

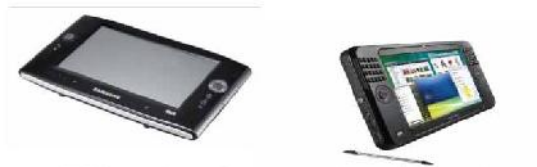

c). Exemples ordinateurs mixtes de terrain avec et sans clavier

**Figure I. 4:** *Exemples des supports ou terminaux mobiles*

#### **I.2.7. Les cinq fonctionnalités principales des SIG**

**Abstraction** : revient à concevoir un modèle qui organise les données par composants géométriques et par attributs descriptifs, ainsi qu'à établir des relations entre les objets.

**Acquisition** : revient à alimenter le S.I.G en données en entrant d'une part la forme des objets géographiques, et d'autre part leur attributs et relation.

**Archivage** : consiste à stoker numériquement les données.

**Analyse** : permet de répondre aux questions que l'on se pose.

**Affichage** : production automatique de cartes, perception des relations spéciales entre les objets, visualisation des donnés sur écran.

#### **I.3. Les technologies liées aux SIG**

#### **I.3.1. CAO (Conception Assistée par Ordinateur)**

Un système de CAO a pour vocation d'aider à la conception et à la modélisation de bâtiments, d'infrastructure et de produits manufacturés [15].

#### **I.3.2. SGBD (Systèmes de Gestion de Bases de Données)**

Un SGBD est un programme qui nous permet de créer, de modifier et d'exploiter des bases de données. Ce système constitue donc notre interface pour accéder aux données. Il a l'avantage :

- De gérer efficacement des volumes de données assez importants.
- D'assurer la cohérence et l'intégrité de ces données lors des différentes manipulations.
- D'exécuter rapidement des interrogations des utilisateurs d'une BD.
- De protéger les données.
- Ces fonctionnalités sont exécutées par deux langages de données : Le LDD (langage de description des données) et LMD (langage de manipulation des données).

#### **Les différents types de base de données**

- Les bases de données hiérarchiques : utilisent la notion d'arborescence, le principal inconvénient de cette structure réside dans la redondance des données.
- Les bases des données en réseau : utilisent des tables des pointeurs qui assurent la connexion entre les données. La redondance n'existe plus mais les liaisons sont complexes.
- Les bases des données orientées objet : gèrent à la fois les données et les procédures associées. Les objets sont traités de manière hiérarchique grâce à la notion d'héritage. Il s'agit sans doute du SGBD le plus performant mais il manque de souplesse.
- Les bases des données relationnels : Ce modèle est basé sur la manipulation des fichiers indépendants appelés tables ou relations, construites de telle sorte que les liens entre fichiers sont implicites.

#### **I.3.3. Carte géographique**

Une carte géographique est une représentation d'un espace géographique. Elle met en valeur l'étendue de cet espace, sa localisation relative par rapport aux espaces voisins, ainsi que la localisation des éléments qu'il contient. Les cartes servent également à représenter des phénomènes géographiques, c'est-à-dire des phénomènes dont la configuration spatiale produit du sens[19] . Parmi ces composantes on distingue l'échelle et la légende.

L'échelle est le rapport constant existant entre les longueurs mesurées sur la carte et les longueurs correspondantes mesurées sur le terrain[7] . L'échelle s'exprime normalement par une fraction telle que 1/50 000ème ce qui signifie qu'un mm sur la carte représente 50000mm sur le terrain soit 50 m.

 La légende est la clé de lecture de la carte, elle indique la signification des éléments de la carte.

#### **I.3.4. GPS (global positioning system).**

Source de mesures, permettant la collecte d'information qui seront traitées, Grâce à une constellation des satellites de positionnement, n'importe quel point de la surface terrestre peut être localisé avec un récepteur au sol, selon une précision variable suivant le type de

récepteur et les méthodes de recueil et de traitement des données

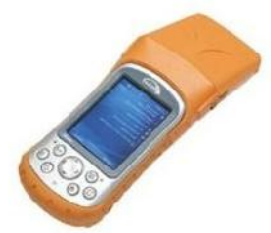

**Figure I. 5:** *Récepteurs GPS mobile pour SIG*

#### **I.3.5. Télédétection**

La télédétection est la technique qui, par l'acquisition d'images, permet d'obtenir de l'information sur la surface de la terre sans contact direct avec celle-ci, la télédétection englobe tout le processus qui consiste à capter et à enregistrer l'énergie d'un rayonnement électromagnétique émis ou réfléchi, à traiter et à analyser l'information, pour ensuite mettre en application cette information [2]. Elle est appliquée dans la cartographie de l'occupation du sol, repérage des feux de forêts (modélisation et simulation), déforestation, changements climatiques, gestion (cadastre, circulation routière, services d'intervention et de secours) ; aide à la décision (aménagement du territoire, mesures de protection, allocations de ressources humaines ou financières, décisions d'intervention, prévisions, …).

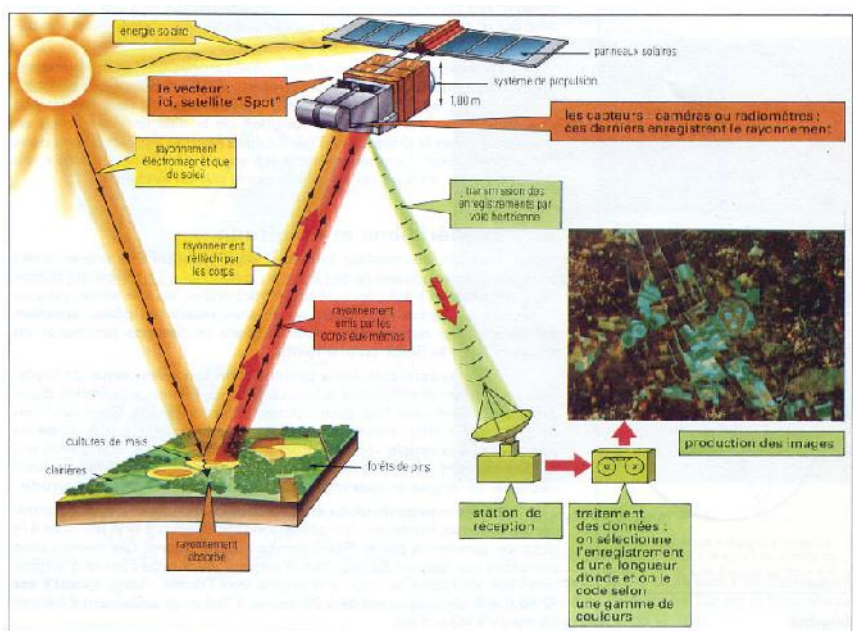

**Figure I. 6:** *Principe de la télédétection.*

Parmi les plates formes les plus utilisées, nous avons les avions et les satellites.

#### **Les avions**

Les avions volent à une altitude relativement faible (quelques kilomètres seulement) ils ne peuvent par conséquent prendre en photo (du point de vue de la télédétection) des portions de territoire limitées avec leurs détails.

#### **Les satellites**

Le satellite destiné à l'acquisition d'images est équipé d'un radiomètre, appareil mesurant la quantité de lumière provenant de la partie de la planète visée. Ce radiomètre est constitué d'une grille de détecteurs CCD (Charge-Coupled Device, capteur à transfert de charge en français), grâce auxquels le rayonnement du terrain va être perçu (selon un fonctionnement identique à celui d'un appareil photo numérique).

Dans le cas d'une image satellite acquise en couleur, chaque détecteur est composé de trois capteurs CCD qui perçoivent chacun l'intensité lumineuse des trois couleurs de base : rouge, vert et bleu. Par superposition des trois couleurs de base, on obtient une couleur précise.

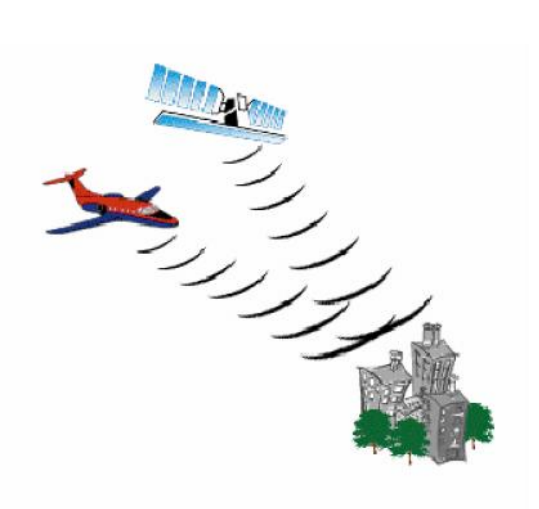

**Figure I. 7:** *Plates formes (avion, satellite)*

#### **I.3.5.1. Principes de Télédétection**

#### **a. Télédétection passive**

La télédétection passive consiste à observer et mesurer le rayonnement électromagnétique provenant naturellement de la surface. Un des avantages de la télédétection passive réside dans le fait qu'elle nécessite moins d'énergie que la télédétection active.

La télédétection passive utilise les rayonnements réfléchis ou émis par les objets détectés. L'acquisition dans plusieurs bandes, ou intervalles de longueurs d'ondes, permet d'identifier les objets par l'étude de leur signature spectrale.

#### **b. La télédétection active**

La télédétection en hyperfréquences actives est une technique qui permet d'observer la surface de la mer en émettant un signal électromagnétique depuis un satellite en direction de la surface et en détectant la portion de ce signal renvoyée vers le satellite. L'un des avantages de la télédétection active est l'augmentation, d'un à deux ordres de grandeur, de la résolution spatiale des images grâce à la technologie du radar à antenne synthétique (RAAS).

#### **I.3.5.2. Les longueurs d'onde**

Le spectre électromagnétique se décompose en plusieurs régions dont certaines sont exploitables en télédétection. L'acquisition d'information par la mesure de l'intensité réfléchie ou émise est réalisée à travers l'atmosphère. Sa composition chimique conditionne sa réaction à une excitation électromagnétique. Les graphes de la figure I.8 montrent nettement des zones du spectre pour lesquelles toute acquisition est impossible, comme dans certaines bandes de l'infra rouge thermique par exemple. Par contre, dans le domaine du visible, on peut constater que la transmission est presque totale [16].

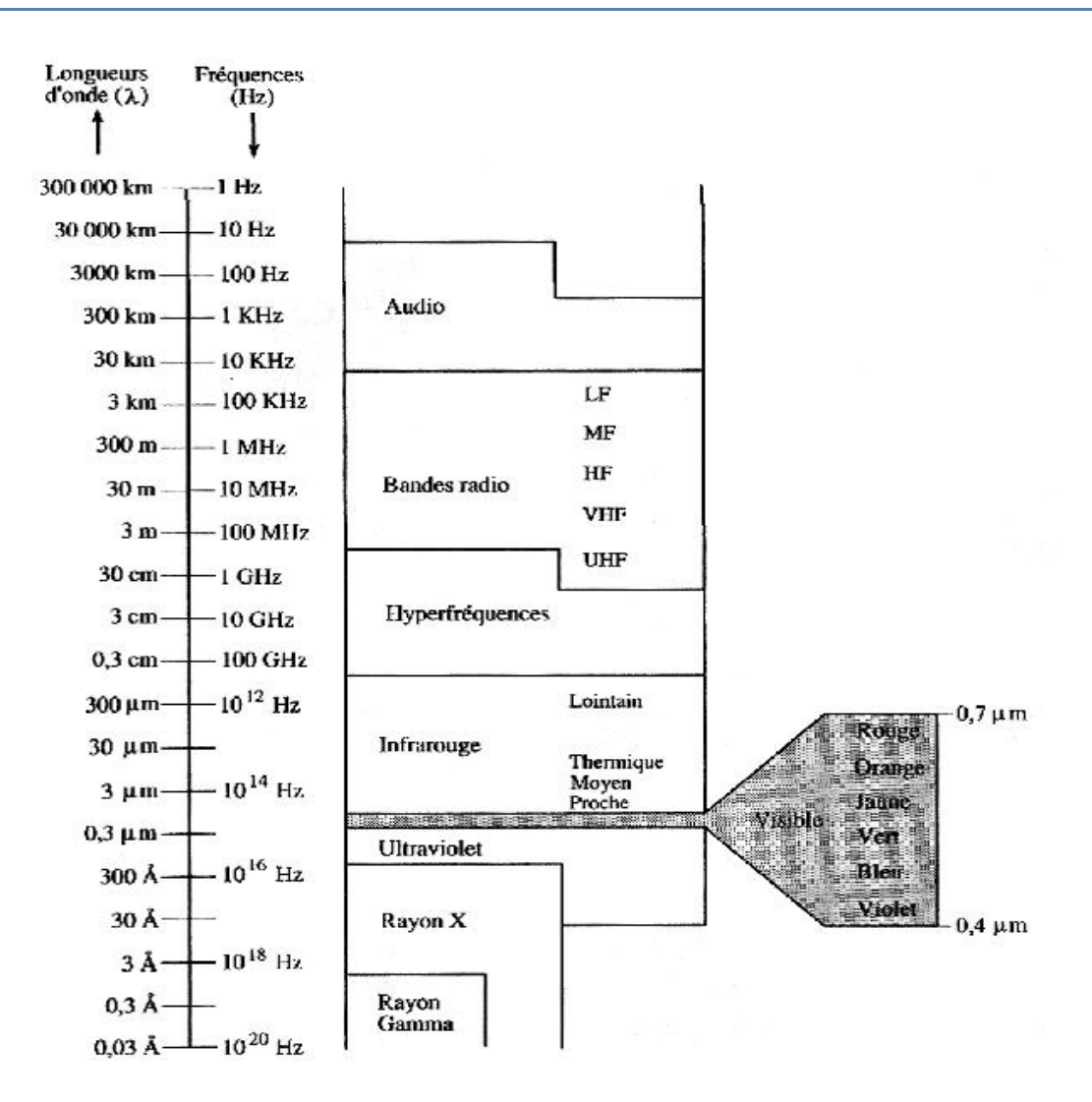

**Figure I. 8:** *Le spectre électromagnétique spectre* 

#### **I.4.** Mise en œuvre d'un SIG

Les quatre étapes dans la gestion d'un projet SIG

#### **1. Le dossier d'analyse des besoins des utilisateurs d'analyse des**

Une enquête approfondie est nécessaire pour identifier les besoins explicites. La difficulté est d'anticiper les applications par les utilisateurs avant même que l'outil ne soit disponible et qu'on puisse en démontrer toutes les potentialités. identifier les besoins<br>se applications par les utilisateurs avant même que l'ou<br>démontrer toutes les potentialités.

#### **2. Le dossier de conception de conception**

Cette deuxième étape a pour objectif de spécifier les fonctions du produit ou du procédé,<br>normes de qualité, les procédures de contrôle et l'ensemble des fonctionnalités qui<br>respondent aux besoins. Cette phase aboutit à un les normes de qualité, les procédures de contrôle et l'ensemble des fonctionnalités qui correspondent aux besoins. Cette phase aboutit à un dossier de conception, incluant la modélisation du phénomène ou du produit et le rapport de définition détaillé.

#### **3. Le dossier de réalisation**

Cette troisième étape vise à préciser quels seront les outils, techniques, logiciels, matériels, formations, normes et tests qui permettront d'assurer les fonctions définies dans l'étape précédente. Cette phase se concrétise par un dossier de réalisation comprenant le rapport d'étude technique, les cahiers des charges et la proposition de planning.

#### **4. La mise en œuvre du produit**

Cette quatrième étape doit aboutir à la réalisation du projet, c'est-à-dire à l'intégration des outils, la structuration des données, la mise en place des procédures d'exploitation, etc. A ce stade, on aboutit au SIG en tant qu'outil. Une phase de production permet d'enrichir le SIG avec tout type de données. Le SIG devient alors opérationnel.

#### **I.5. Les SIG par rapport à des outils traditionnels**

#### **I.5.1. Les Avantages**

 Les données sont stockées sous forme informatique, donc condensées ; elles peuvent être extraites très rapidement et à faible coût.

 L'outil informatique permet d'améliorer la précision et la vitesse d'exécution de certaines opérations réalisables manuellement : certaines mesures de l'espace, les transformations géométriques, la production de cartes sur papier.

 Une mise à jour rapide, voire en temps réel, est possible ; elle permet de faire du SIG un outil de suivi.

 Certaines analyses difficiles voire impossibles à réaliser manuellement, peuvent être effectuées à faible coût : extraction des pentes, valeurs d'ensoleillement, bassins versants à partir de modèles numériques du terrain, croisement de couvertures complexes de polygones.

 Les données spatiales disponibles sous forme numérique deviennent de plus en plus abondantes (images satellitaires, bases de données géographiques). Ces données, susceptibles d'intéresser un grand nombre d'usagers et d'être mises à disposition de tous, sont facilement accessibles par les SIG [15 ; 16 ; 18].

 Des modèles faisant intervenir de nombreuses variables explicatives, décrivant par exemple l'aptitude des sols à un usage donné, peuvent être intégrés et testés au sein de SIG.

#### **I.5.2. Les inconvénients**

Le principal inconvénient des SIG est leur coût

- Le coût d'acquisition du matériel et logiciels
- Bien plus conséquent est le coût des données.
- Pour initier un projet faisant appel à un SIG, il faut également disposer d'un personnel

spécialisé, compétent, pour lequel il faudra prévoir des formations pluridisciplinaires.

#### **I.6. Objectifs visés par les SIG**

Les buts des S.I.G sont nombreux et ne peuvent pas être limités, nous pouvons citer quelques uns[W3] :

- Exécution des requêtes et analyses géographiques.
- Amélioration de l'organisation par une plus grande fédération de l'information.
- Prise des meilleures décisions plus rapidement.
- Production des cartes.
- Stockage des informations de façon claire et définitive
- Gestion d'une multitude d'informations attributaires sur des objets
- Compréhension des phénomènes, prévision des risques (simulations)
- Etablissement rapide des cartographies
- Localisation dans l'espace et dans le temps
- Réaction rapide après des évènements ayant un impact sur le territoire
- Calcul des coûts ou des bénéfices
- Fourniture d'itinéraires, de plans adaptés.

#### **I.7. Les domaines d'application des SIG**

Les domaines d'application des SIG sont aussi nombreux que variés

#### **Télécommunication**

Les SIG vont permettre à de nombreuses infrastructures et sociétés de télécommunication (*e.x. Téléphonie*) de connaître à tout moment l'état de leur réseau, la zone de couverture de leur service, de localiser les incidents et prévoir des interventions

(*e.x. acheminement d'équipes etc*.). Sans parler d'un impératif commercial passant par la connaissance précise de la localisation de potentiels clients ou d'abonnés.

#### **Environnement**

L'environnement reste l'un des principaux domaines d'application des Systèmes d'Information Géographique, avec de nombreux exemples d'utilisation qui s'étendent de la surveillance de la qualité des eaux à la prévision du risque incendie, la localisation et le suivi de l'évolution d'espèces animales et/ou végétales, l'étude de l'anthropisation d'un milieu ou bien l'étude d'un couvert végétal. Les SIG sont, entre autres, beaucoup utilisés dans le domaine de l'agriculture (*i.e. contrôle et prévision de la production agricole, érosion),* la foresterie *(i.e. gestion des ressources forestières*) ou l'océanographie (*i.e*. *observation des ressources halieutiques, gestion des espèces*) [8].

#### **Incendies/Services médicaux d'urgence/Désastre**

Un SIG permet aux responsables chargés de la sécurité publique de planifier efficacement les interventions d'urgence, de déterminer les priorités, d'analyser les événements passés et de prévoir les événements futurs. De nombreux services d'incendie ont adopté un SIG pour fournir des informations critiques aux équipes d'intervention, dès le départ des véhicules ou pendant le trajet jusqu'aux lieux de l'urgence, afin d'apporter une assistance dans la planification tactique [20].

#### **Santé publique**

Les SIG peuvent également être utilisés dans le secteur de la santé publique. De la surveillance des eaux de baignade selon des critères physico-chimiques à la cartographie de l'offre de soins dans une région, la connaissance territoriale par les SIG permettant ainsi des décisions et des actions précises sur les zones concernées. Les SIG permettent également, en temps réel, d'organiser les secours: trouver l'hôpital le plus proche d'un lieu d'accident de la route, de trouver le chemin le plus rapide pour l'acheminement d'organes (e.x. prise en compte des embouteillages, des sens de circulation etc) [3].

#### **Recherche**

Un SIG représente l'outil idéal pour les chercheurs. Grâce à lui, ils peuvent modéliser le monde réel, classer et observer des phénomènes et prévoir les changements à venir. Les modèles de données ArcGIS ont pour fonction de proposer des modèles réalistes pour la mise en œuvre de projets SIG. Ainsi, il devient plus facile pour les chercheurs et les professionnels de stocker, d'analyser et d'interroger les données. Esri a créé un grand nombre de modèles de données pour faciliter l'utilisation des couches de données afin d'étudier les relations et de rechercher de nouvelles méthodes pour représenter le monde qui nous entoure [W4].

Tous ces domaines ne sont bien entendu pas les seuls à faire appel aux S.I.G. Comme le démontre si bien une étude récente, près de 80% des données statistiques sont des données territoriales et donc cartographiables. Les S.I.G sont également très utilisés dans le domaine de l'architecture, des études statistiques pures et/ou démographiques, de la télédétection, de la climatologie...etc.

#### **I.8. Conclusion**

Dans ce chapitre nous avons présenté les généralités sur les SIG qui confirme que le système d'information géographique est une science, construite sur la connaissance pluridisciplinaires (la géographie, la cartographie, l'informatique, les mathématiques, le traitement d'image etc.) et elle inclue plusieurs technologies, elle fait appel à des composantes ; matériels, logiciels, données, moyens humains, afin de pouvoir traiter les données (acquise de différents manières), et extraire des informations.

### **II.1. Introduction**

La différence fondamentale entre le SIG et le système d'information, au sens classique du terme, réside dans le fait que les éléments de base des SIG sont dotés d'une composante du terme, réside dans le fait que les éléments de base des SIG sont dotés d'une composante<br>géographique [1], dans ce chapitre on présentera une étude sur l'information géographique et sa représentation dans les SIG, puis on terminera par le fonctionnement des SIG à base de l'information géographique acquise de plusieurs façons.

### **II.2. L'information géographique dans les SIG**

### **II.2.1.** Définition de l'information géographique

L'information géographique étant toute information se rapportant à un territoire retraçant une description thématique, un historique et une localisation, elle est donc porteuse, de deux types d'information: géométrique (*localisation*), sémantique (*description*). *description*).

Elle a une référence au territoire, soit sous la forme, de coordonnées, de nom de lieu ou bien<br>d'adresse postale ou autre [11].<br>Exemple, l'information géographique sur une route se caractérise par : d'adresse postale ou autre [11].

Exemple, l'information géographique sur une route se caractérise par : son nombre de voies, son revêtement (bitume, empierrage,...), son nom (ex. N20), sa longueur, et sa localisation.

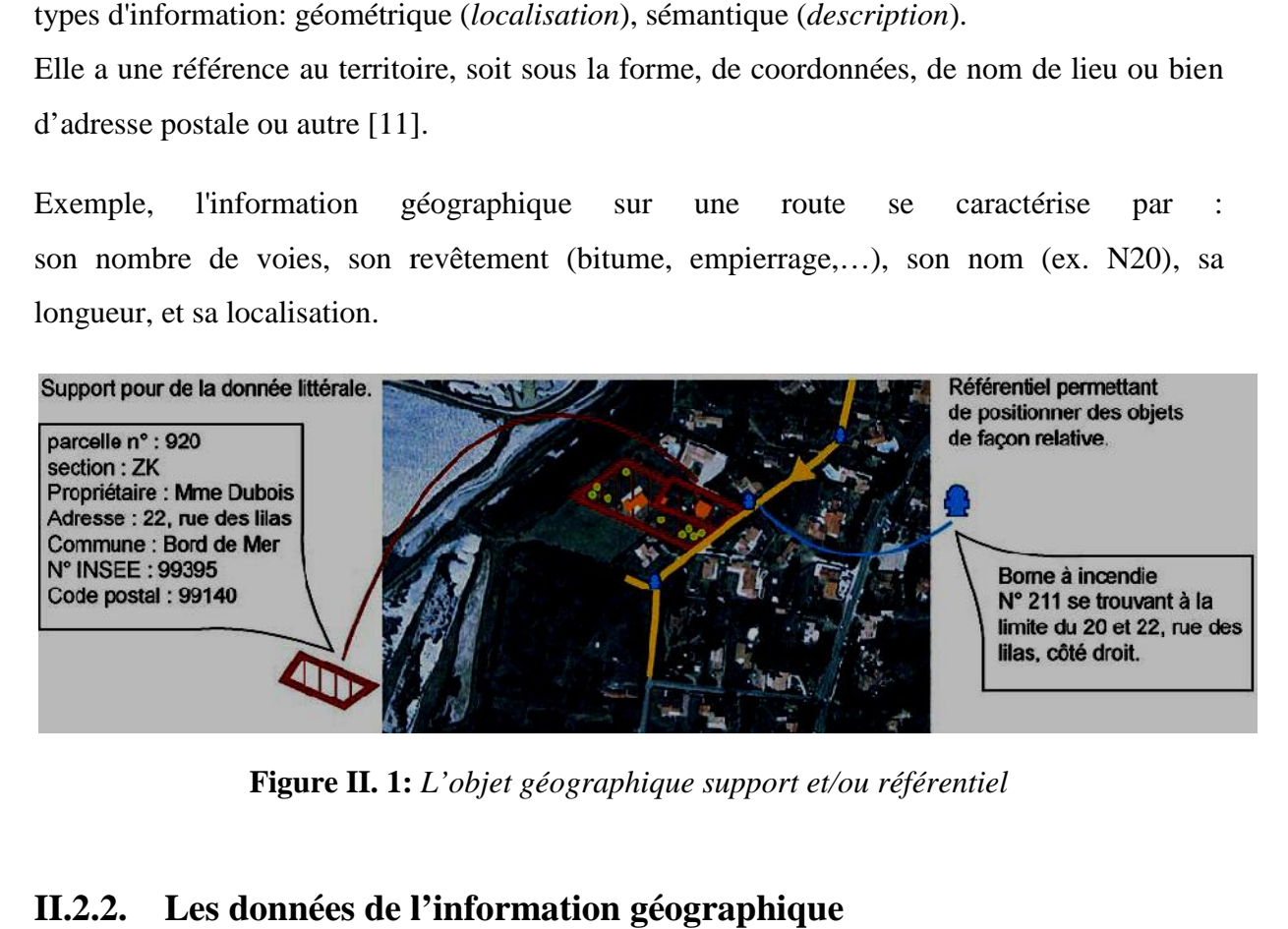

**Figure II. 1:** *L'objet géographique support et/ou référentiel géographique support* 

### **II.2.2. Les données de l'information géographique**

L'information géographique se décompose en trois niveaux :

**Informations géométriques :** La forme, la position...

**Informations topologiques :** Notions de superposition, adjacence, intersection, inclusion, mitoyenneté...

**Informations sémantiques :** Descriptives informations textuelles, qualitatives, quantitatives sur une entité à l'exception des aspects géométriques et topologiques

#### **II.2.3. Les bases de données géographiques**

Permettent l'automatisation de certaines applications. Cependant, elles sont en général vues comme une « carte intelligente », une représentation plane intelligente du monde réel. Avec le numérique, les limites dimensionnelles sont repoussées. Les données géométriques peuvent alors disposer d'une troisième dimension spatiale, et représenter plus complètement la réalité du monde. La section suivante est consacrée à cette troisième dimension.

#### **II.2.4. Les métadonnées**

Comprennent des informations sur le producteur de la donnée (Données sur les données), ses conditions de création ou de diffusion (interdiction, restriction, accès libre) sa qualité, son extension géographique.

#### **II.3. localisation de l'information géographique**

#### **II.3.1. Localisation textuelle**

Le mode textuel est le nom de l'endroit où l'on se trouve ou la description de l'itinéraire pour s'y rendre. L'adresse postale est l'exemple le plus répandu. Il existe aussi d'autres adresses de localisation : le numéro de la parcelle cadastrale, le numéro de commune…etc.

Ces systèmes de localisation sont très utilisés dans la vie quotidienne et dans l'administration (impôts, abonnements à l'électricité et au téléphone, …etc.) mais ils ne se prêtent pas aisément à une représentation directe sur une carte.

#### **II.3.2. Localisation mathématique**

La terre est une sphère, mais une sphère imparfaite :

- Le Géoïde est la forme théorique qui se rapproche le plus de la surface réelle de la terre c'est-à-dire le niveau moyen des mers. Il sert de référence pour déterminer les altitudes [13].
- L'ellipsoïde est la surface mathématique qui se rapproche le plus de la forme du géoïde ; grâce à ce dernier, on peut calculer les coordonnées géographiques en longitude et en latitude [13].

Il existe plusieurs ellipsoïdes en usage, dont les plus courants sont :

Clarke 1866, Clarke 1880 anglais, Clarke 1880 IGN, Bessel, Airy, Hayford 1909, International 1924, WGS 66, International 1967, WGS 72, IAG-GRS80, WGS 84, NAD27, NAD83[W2].

Le mode mathématique correspond aux coordonnées dans un système de référence donné.

### **II.3.2.1. Les Coordonnées géographiques**

Tout point M de la surface terrestre peut être projeté sur un ellipsoïde géodésique en un point P et défini par ses deux coordonnées géographiques illustré dans la figure (II.2) [13]:

- la longitude du point est l'angle orienté entre le plan méridien origine (Greenwich, par convention) et le plan méridien de ce point.
- la latitude est l'angle orienté, dans le plan méridien du point, entre l'équateur et la normale à l'ellipsoïde en ce point.

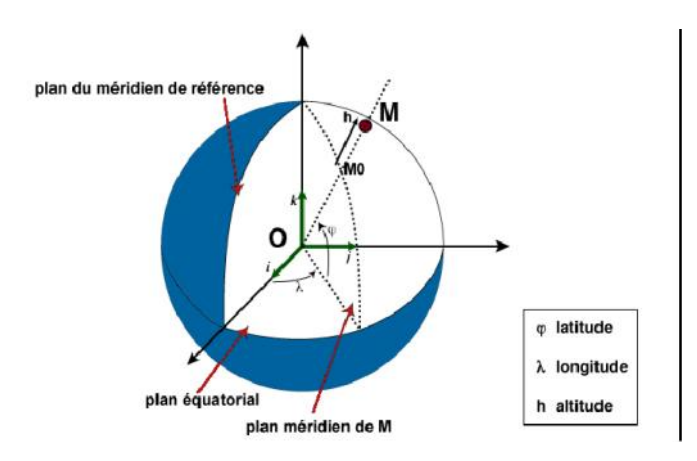

**Figure II. 2:** *Système de coordonnées*

### **II.3.2.2. Système de projection**

Le procédé mathématique qui permet le passage de l'ellipsoïde au plan se nomme : système de représentation plane ou système de projection ou bien projection. La projection cartographique est un ensemble de techniques permettant de représenter la surface de la terre dans son ensemble ou en partie sur la surface plane d'une carte [5]. Les projections peuvent avoir diverses propriétés (*Aplatissement équatorial*) qui en outre présentent des aspérités dues à l'altitude variable de la surface terrestre.

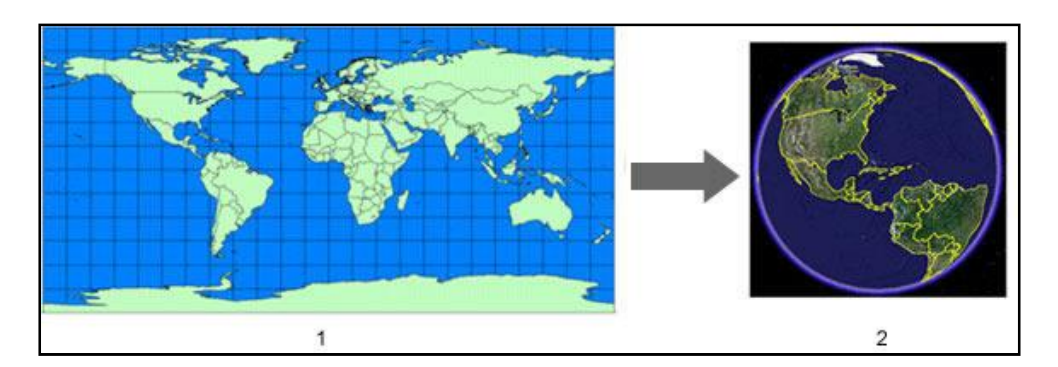

**Figure II. 3:** *Une projection sur un plan de la terre*

La nature des altérations (porte sur les longueurs, les surfaces, les angles)

**Projection conforme :** L'échelle de la carte en tout point de la carte est la même dans toutes les directions. Exemple Projection de Mercator (conforme), Projection UTM (conforme), Projection conique conforme de Lambert.

**Projection équivalente :** Toutes les surfaces cartographiées ont la même relation de proportionnalité avec celles qu'elles représentent, situées à la surface de la Terre.

**Projection équidistante :** Une carte est dite équidistante lorsqu'elle reproduit fidèlement les distances entre le centre de la projection et tout autre point de la carte. Projection de Robinson.

Un système de projection peut être décrit par les caractéristiques suivantes:

- La surface de projection, (plan, cylindre, et cône)
- la position de la surface développable, (tangente, sécante)
- les aspects du système de projection, (position de la surface de projection), équatorial ou direct, transverse, et oblique.

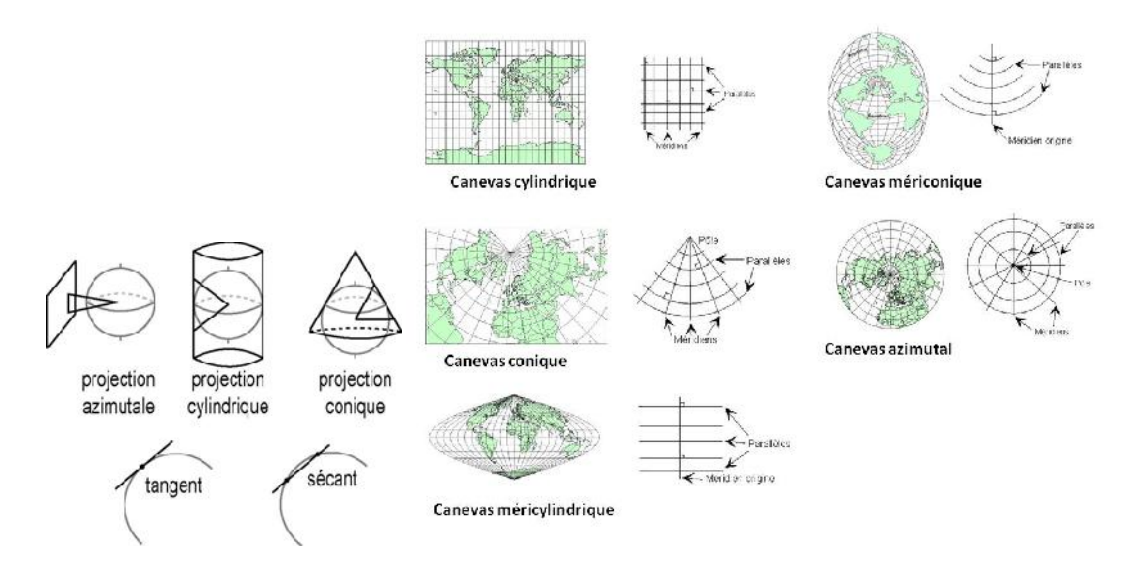

Les altérations des éléments de la surface à représenter.

**Figure II. 4:** Différentes altérations selon les systèmes

### **II.3.2.3. Exemple des deux projections les plus utilisées** II.3.2.3. Exemple des deux projections les plus utilisées<br>II.3.2.3.1. Projection Mercator-Transverse-Universelle (UTM)

Une projection de type conforme, cylindrique transverse, elle découpe le globe suivant les Une projection de type conforme, cylindrique transverse, elle découpe le globe suivant les<br>méridiens en 60 faisceaux chacun est de 6° degré de longitude}, la méridienne origine Greenwich forme limite entre deux faisceaux 30 et 31.

L'Algérie est couverte par 4 faisceaux sont 29, 30, 31, 32, l'ellipsoïde adapté en Algérie est le Clarke 80. Cette projection ayant un coefficient de réduction d'échelle k=0.9996, elle a pour but d'augmenter les champs d'application de la projection.

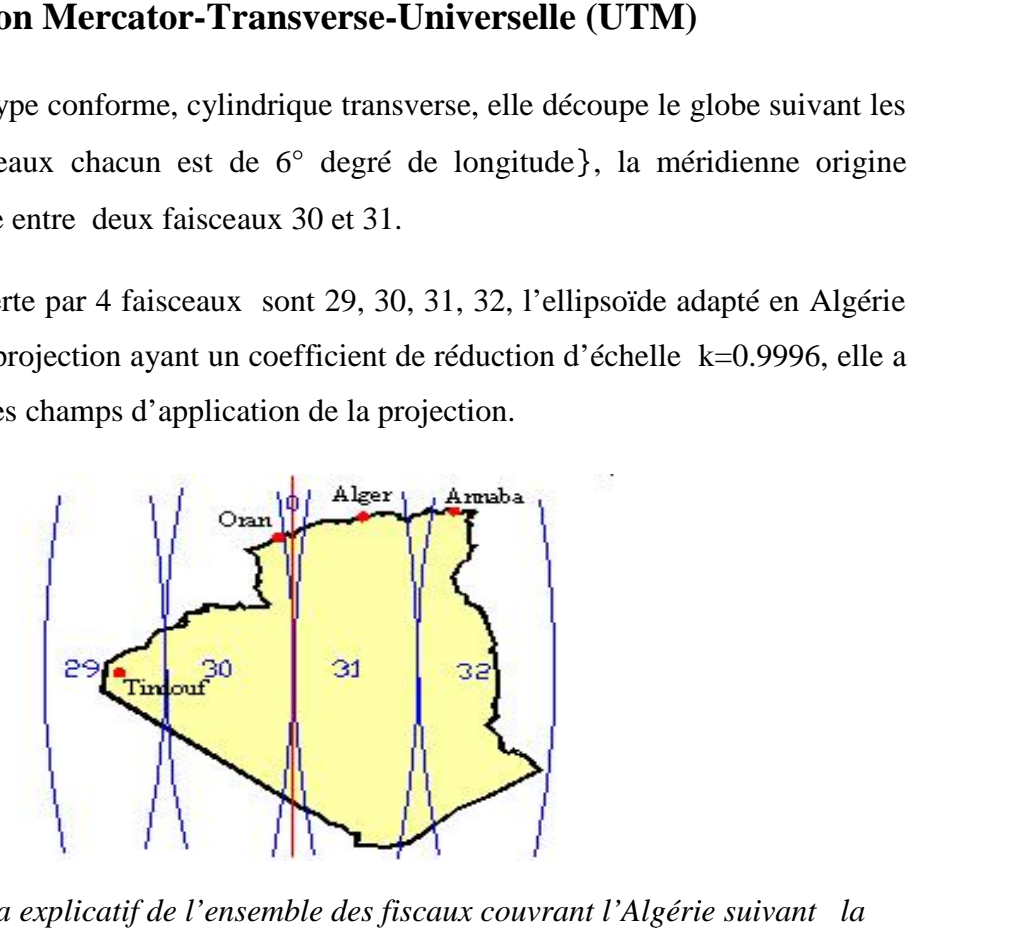

**Figure II. 5:** *Schéma explicatif de l'ensemble des fiscaux couvrant l'Algérie suivant la suivant laprojection UTM*

#### **II.3.2.3.2. Projection de Lambert**

Projection standard pour représenter des cartes des régions dont l'étendue est-ouest est importante comparée a leur étendue nord-sud. C'est une projection conique qui est basée sur deux parallèles de référence qui changent avec la région cartographiée.

Cette projection permet de conserver les formes. Il ya distorsion minime prés des parallèles de référence **( :** longitude).

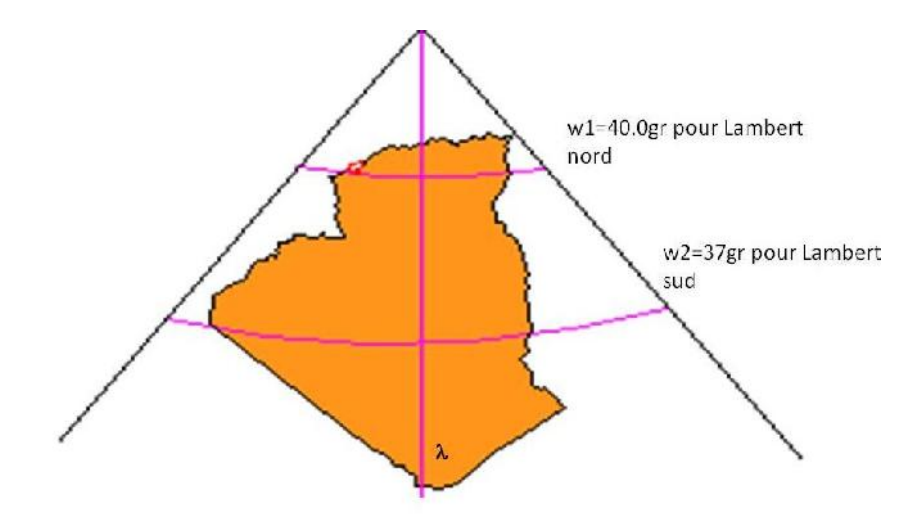

**Figure II. 6:** *Schéma explicatif de l'ensemble des projections Lambert couvrant l'Algérie*

#### **II.3.2.4. Les coordonnées tridimensionnelles**

Depuis l'avènement des satellites artificiels, l'emploi de coordonnées tridimensionnelles dans l'espace euclidien s'est généralisé. Plutôt que d'utiliser des coordonnées géographiques sur l'ellipsoïde puis de projeter celles-ci sur le plan de la carte, il est apparu plus simple, pour calculer notamment les trajectoires des satellites, d'utiliser directement le système d'axes tridimensionnels dans lequel sont localisés les ellipsoïdes géodésiques [W4]
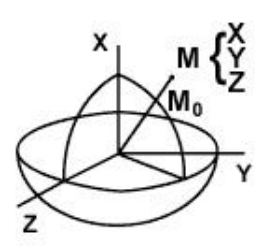

**Figure II. 7:** *Les coordonnées tridimensionnelles*

#### **II.4. Représentation des données dans les SIG**

#### **II.4.1. Mode raster (Image numérique)**

L'espace est régulièrement découpé en cellules élémentaires. La géométrie la plus utilisée pour ces cellules est le carré. Le plan est ainsi discrétisé en carrés élémentaires appelés pixels, dont la taille détermine la résolution. Un pixel est repéré par rapport à son rang en ligne et colonne [9].

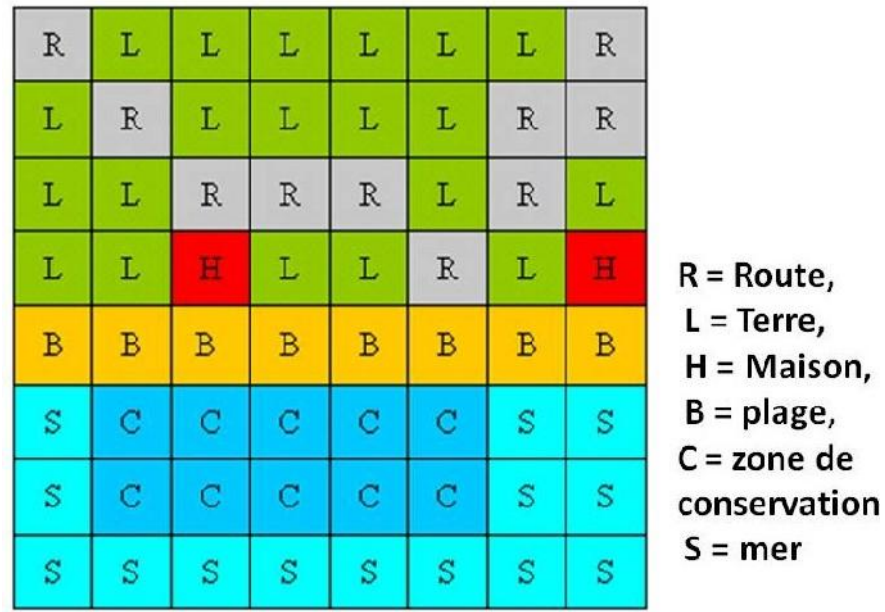

**Figure II. 8:** *Exemple de représentation de données Raster*

## **II.4.1.1. Caractéristiques de l'image numérique**

## **Dimension**

C'est la taille de l'image. Cette dernière se présente sous forme de matrice dont les éléments sont des valeurs numériques représentatives des intensités lumineuses (pixels)[9].

### **Résolution**

C'est la clarté ou la finesse de détails atteinte par un moniteur ou une imprimante dans la production d'images. Sur les moniteurs d'ordinateurs, la résolution est exprimée en nombre de pixels par unité de mesure (pouce ou centimètre).

**Bruit**

Un bruit (parasite) dans une image est considéré comme un phénomène de brusque variation de l'intensité d'un pixel par rapport à ses voisins, il provient de l'éclairage des dispositifs optiques et électroniques du capteur**.**

#### **Histogramme**

L'histogramme des niveaux de gris ou des couleurs d'une image est une fonction qui donne la fréquence d'apparition de chaque niveau de gris (couleur) dans l'image. Pour diminuer l'erreur de quantification, pour comparer deux images obtenues sous des éclairages différents, ou encore pour mesurer certaines propriétés sur une image, on modifie souvent l'histogramme correspondant**.**

## **Contours Et Textures**

Les contours représentent la frontière entre les objets de l'image, ou la limite entre deux pixels dont les niveaux de gris représentent une différence significative. Les textures décrivent la structure de ceux-ci. L'extraction de contour consiste à identifier dans l'image les points qui séparent deux textures différentes.

## **II.4.1.2. Traitement des images numériques**

## **II.4.1.2.1. Prétraitement**

Lorsqu'une image est acquise par un capteur, elle contient des erreurs géométriques et radiométriques. Ces erreurs doivent être corrigées avec une précision dépendant du type d'application.

Les opérations de prétraitement peuvent être divisées en corrections radiométriques et en corrections géométriques et rehaussement et transformation d'images.

## **II.4.1.2.1.1. Les corrections radiométriques**

Comprennent entre autres, la correction des données à cause des irrégularités du capteur, des bruits dus au capteur ou à l'atmosphère, et de la conversion des données afin qu'elles puissent représenter précisément le rayonnement réfléchi ou émis mesuré par le capteur.

## **II.4.1.2.1.2. Les corrections géométriques**

Comprennent la correction pour les distorsions géométriques dues aux variations de la géométrie Terre-capteur, et la transformation des données en vraies coordonnées (*e.x. en latitude et longitude*) sur la surface de la Terre.

## **II.4.1.2.1.3. Les fonctions de rehaussement**

Ont pour but d'améliorer l'apparence de l'imagerie pour aider l'interprétation et l'analyse visuelles. Les fonctions de rehaussement permettent l'étirement des contrastes pour augmenter la distinction des tons entre les différents éléments d'une scène, et le filtrage spatial pour rehausser (ou éliminer) les patrons spatiaux spécifiques sur une image.

## **II.4.1.2.1.4. Les transformations d'images**

Sont des opérations similaires à ceux du rehaussement de l'image. Cependant, alors que le rehaussement de l'image qui est normalement appliqué à une seule bande de données à la fois, la transformation de l'image combine le traitement des données de plusieurs bandes spectrales. Des opérations arithmétiques (c'est-à-dire addition, soustraction, multiplication, division) sont faites pour combiner et transformer les bandes originales en de "nouvelles" images qui montrent plus clairement certains éléments de la scène.

## **II.4.1.2.2. Segmentation**

La segmentation est un traitement bas-niveau qui consiste à créer une partition de l'image initiale en des ensembles de pixels portant les mêmes étiquettes.

## **II.4.1.2.3. Post-traitement**

Le post-traitement est caractérisé par les opérations de classification et d'analyse d'image qui sont utilisées pour identifier et classifier numériquement des pixels sur une

image. La classification d'image multi-spectrale par exemple est un procédé qui donne à chaque pixel d'une image une certaine classe ou thème basé sur les caractéristiques statistiques de la valeur de l'intensité du pixel. Il existe une variété d'approches pour faire une classification numérique.

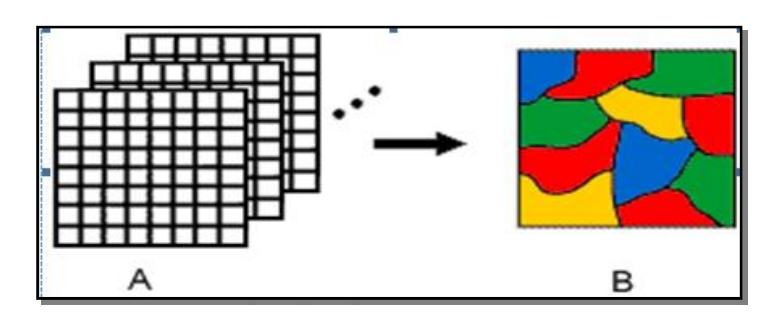

**Figure II. 9:** *Classification d'image*

## **II.4.1.3. Exemple d'une représentation raster II.4.1.3.1. Le Modèle Numérique de Terrain (MNT)**

A chaque couple x et y est associé un z ce qui permet de créer un « squelette » du relief sur lequel on peut draper des images satellites ou des photos aériennes où les objets du sursol, maisons, arbres, … seront plats.

A partir des MNT, on peut créer des produits dérivés tels que les courbes de niveau, les classes d'altitude, les cartes de pente, les calculs panoramiques, les cartes d'inter-visibilité les profils de terrain.

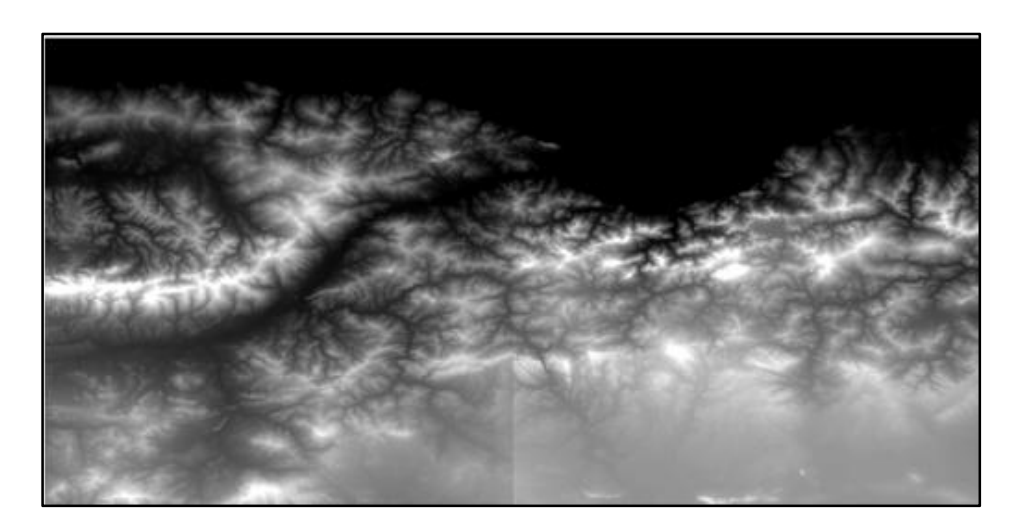

**Figure II. 10:** *MNT de la willaya de Bejaia*

## **II.4.2. Mode vecteur**

Le mode vecteur répond au souci de représenter un objet de manière aussi correcte que possible. Les objets spatiaux peuvent être représentés sur une carte par des points (ex : forage, point géodésique), des lignes (*e.x. Routes et rivières*) ou des surfaces (*e.x. commune, unité géologique*)[10].

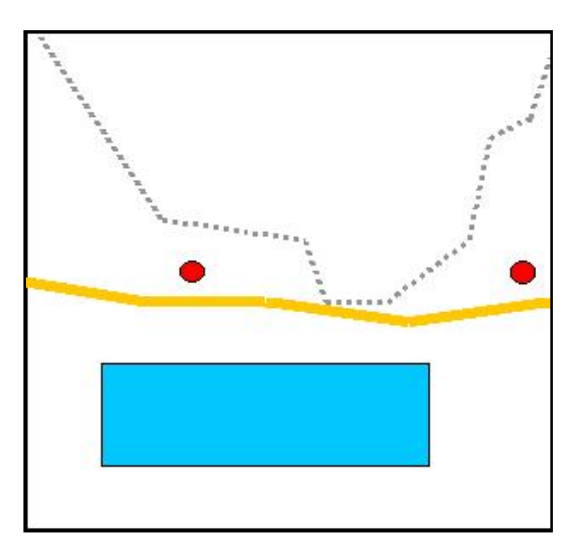

**Figure II. 11:** *Représentation vecteur*

## **II.4.2.1. La topologie**

On appelle topologie le codage des relations existant entre entités spatiales, un réseau topologique est un graphe planaire constitué d'arcs connectés entre eux par des nœuds. Des suites fermées d'arcs peuvent définir des polygones.

Plusieurs niveaux de topologie peuvent être rencontrés dans des SIG et logiciels assimilés :

- $\checkmark$  Pas de topologie (dans les logiciels de CAO/DAO) : les coordonnées des limites de polygones sont stockées autant de fois qu'il y a de polygones, il y a duplication des contours ;
- $\checkmark$  Nodalité: les coordonnées des nœuds ne sont stockées qu'une fois, mais les relations d'adjacence entre polygones ne sont pas codées ;
- Topologie complète : les coordonnées des nœuds et des arcs ne sont stockées qu'une fois, les relations des types suivants sont codées ;
- $\checkmark$  Un arc est orienté du nœud N1 au nœud N2
- $\checkmark$  Un arc sépare le polygone P1, à gauche, des polygones P2, à droite,
- $\checkmark$  Un polygone est limité par les arcs A1....An,
- $\checkmark$  Un polygone P1 est une incluse dans le polygone P2,

Le codage de ces relations dans la base de données géographiques est indispensable pour mener à bien des analyses spatiales.

## **II.4.2.2. Les modèles de la représentation de vecteur**

## **II.4.2.2.1. Le modèle métrique (spaghetti)**

La géométrie d'un objet est décrite indépendamment de celle des autres objets. On définit les objets spatiaux par les types suivants :

- Point (coordonnées x,y),
- Polyligne (liste de points),
- Polygone (liste de points) et une Région (un ensemble de points).

Les relations topologiques (intersection, nœud, adjacence...) sont calculées.

## **II.4.2.2.2. Le modèle topologique**

Permettant de connaître la relation entre deux arcs, ainsi que son sens .A partir de ces éléments nous pouvons calculer des itinéraires, des zones d'attractivités.

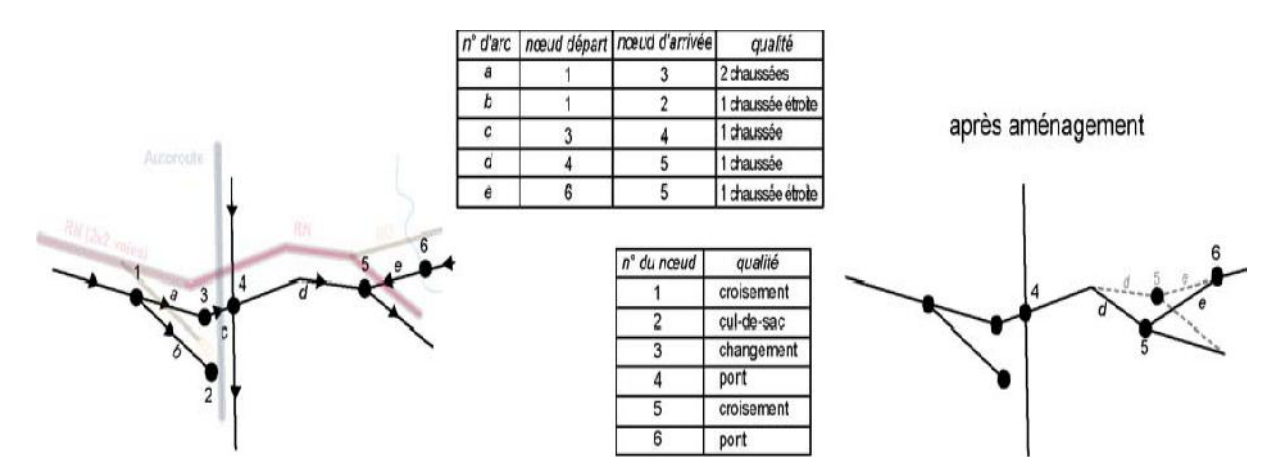

**Figure II. 12:** *Topologie de réseau*

 La topologie de voisinage permet à partir des arcs constituant le polygone de connaître les voisins de chaque surface

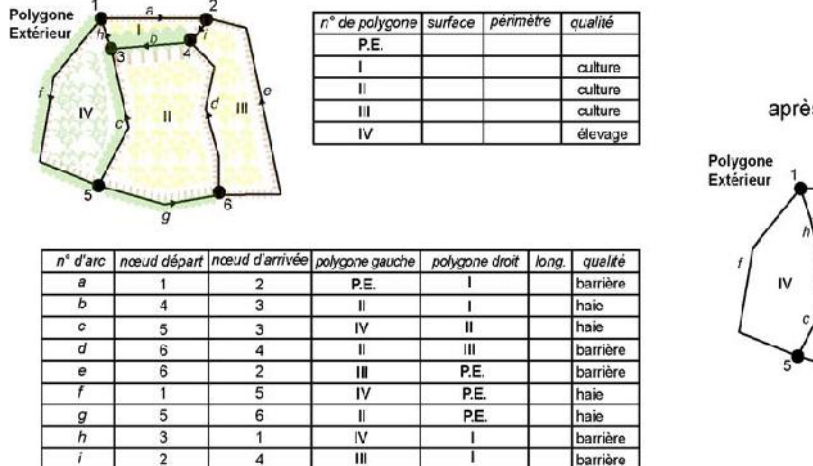

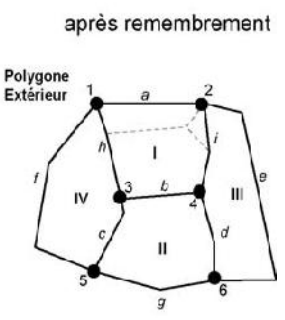

**Figure II. 13:** *Topologie de voisinage*

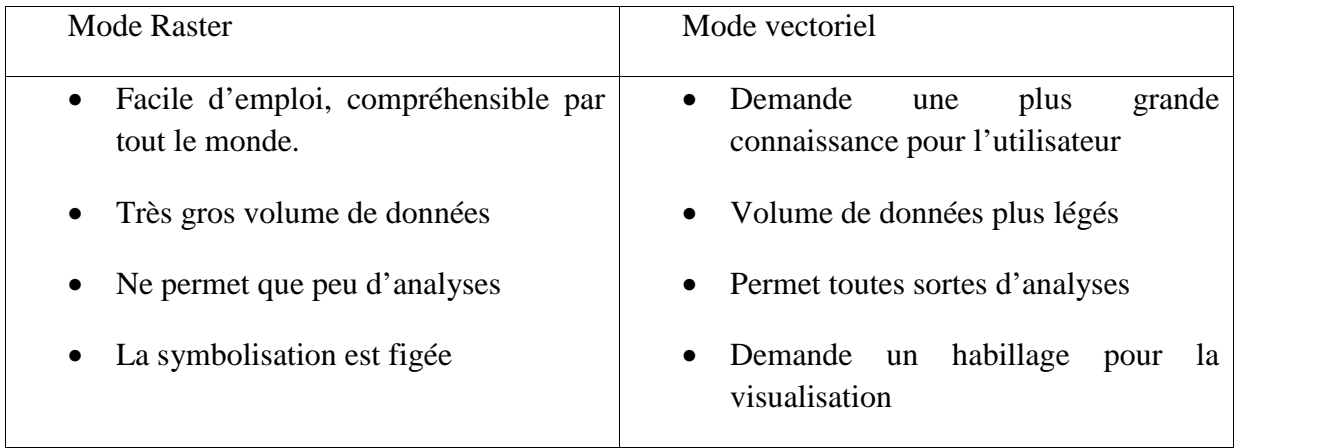

#### **Tableau II. 1:** *Comparaison entre les deux modèles*

Quelle que soit la méthode utilisée, l'opérateur d'un *SIG* peut avoir besoin de données en mode vectoriel ou de données en mode raster. La conversion d'un mode à l'autre peut être parfois nécessaire. Cette conversion est réalisée par un module souvent incorporé dans le logiciel utilisé ; certains logiciels n'offrent pas cette facilité; par conséquent, l'opérateur peut réaliser la conversion en se basant sur divers algorithmes [15] qui permettent d'accomplir cette tâche.

## **II.5. Représentation des données descriptives dans les SIG**

Les données attributaires sont reliées à la géométrie de l'objet. Organisée sous une base de données dans le SIG. Une base de données est une collection d'information (exhaustives, non redondantes, et structurées sur thème déterminé) ou de document (sous forme numérique ou analogique), comme un centre d'archives ou une bibliothèque.

## **II.6. Présentation des données dans les SIG**

Dans un grand nombre de SIG, le monde réel est modélisé sous forme de couches d'information séparées, relatives à différents thèmes (par exemple le réseau hydrographique, les sols, la végétation, les bâtiments). Ces couches d'information pourront par la suite être recombinées pour analyse, ou simplement superposées pour visualisation. Elles sont souvent nommées couvertures. Ce concept, auquel les cartographes sont accoutumés, s'appuie largement sur une structure de base de données relationnelle. Il a été adopté par de nombreux fabriquant de SIG, l'exemple le plus connu étant sans doute ARC/INFO [13].

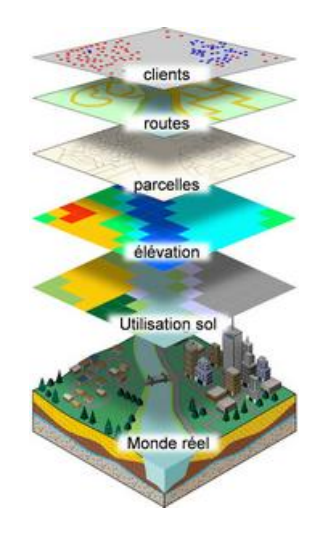

**Figure II. 14:** *Présentation des données dans les SIG*

## **II.7. Fonctionnement des SIG**

## **II.7.1. Acquisition des données**

Ouverture à l'importation : en pratique, il y a trois façons d'importer des données dans un SIG :

- disposer des données dans un format reconnu par le SIG, ou bien, écrire un programme qui transforme les données disponibles, de manière à les ramener à ce format reconnu.
- utiliser les bibliothèques Access fournies par les auteurs de logiciels, incorporables aux programmes de constitution, de transformation ou de réception des données, qui permettrons d'introduire les données sous une forme assimilable par le logiciel, sans passer par la commande d'importation.

transcrire directement les données dans un format interne du logiciel.

Capacité de saisie **:** tout SIG possède des moyens de saisie des données géométriques, descriptives ou autres.

Le transfert des données d'une carte sous forme numérique est l'une des étapes les plus longues et les plus coûteuses, quelles que soient les méthodes utilisées (manuelles ou automatiques).

Des erreurs apparaissent, aussi la saisie de données doit être suivie par une opération de vérification et de correction. Suivant la nature des données que l'on souhaite traiter dans le *SIG* trois cas peuvent se présenter.

**1.** Il n'existe aucun document de base, même sur support papier représentant les objets à traiter.

**2.** Il existe un plan (carte) sur support papier.

**3.** Il existe déjà un support numérique.

En pratique on rencontre souvent une combinaison des trois situations, certaines données doivent être crées, d'autres peuvent être transcrites sur papier et d'autre peuvent être importées.

**1.** Lorsque les données cartographiques n'existent sur aucune forme utilisable, elles doivent être crées selon plusieurs méthodes :

- levés de terrain.
- photogrammétrie aérienne.
- Télédétection.

**2.** Reprise de données à partir des supports papiers (numérisation), il existe deux moyens fondamentaux de numérisation de documents existants sur support papier.

#### **A. La digitalisation**

Le principe consiste à utiliser une table à digitalisation qui permet de transférer dans un fichier, les coordonnées des points de la surface de la table. Malgré que cette opération soit longue et fastidieuse, elle ne demande que peu de ressources informatiques (*i.e. micro-ordinateur + table à digitaliser*).

#### **B. Le balayage électronique**

Si nous avons un grand nombre de données, on devra recourir à un scanner qui est capable de lire un document et de le transformer en un fichier numérique.

Dans un SIG vecteur le balayage est toujours suivi par des opérations de vectorisation pour transformer les données balayées en données vecteurs.

## **II.7.2. Manipulation des données**

Un SIG doit être capable de réaliser un grand nombre d'opérations chaque fois exigées par l'utilisateur, telles que :

 Des opérations de changement d'échelle et de projection, d'élimination de distorsion, de translation et de rotation,

 Des opérations de calcul (distance, périmètre, surface, volume) et d'énumération du nombre total de points à l'intérieur d'un polygone spécifique.

 Des opérations de fusion, de séparation et de superposition de cartes ou polygones pour faire des calculs de surface, des mesures, des recherches de proximité, ou créer de nouvelles données.

Ces opérations sont similaires que ce soit dans un SIG vecteur ou raster. Cependant, un SIG en mode raster présente des facilités et une rapidité dans l'exécution des opérations analytiques ; de plus, puisque celui-ci utilise une grille ou maille de cellules (pixels), il existe une légère différence dans l'approche aux calculs, mesures, recherche et superposition.

## **II.7.3. Stockage et gestion des données**

Un SIG répond aux mêmes besoins d'archivage et de gestion de données que tout

SGBD, il doit en particulier :

Ne pas présenter de redondance des données.

 Pouvoir accéder à des bases de données constituées par ailleurs et indépendantes de sa base.

Assurer l'indépendance, a cohérences, l'intégrité et la sécurité des données.

Il doit de plus :

 Permettre une mise à jour rapide et aisée des données spatiales aussi bien que descriptives.

 Permettre des requêtes faisant intervenir des localisations géographiques des entités.

Il a été indiqué ci-dessus que l'information géographique routière est de type linéaire ce qui impose l'étude de la structuration des données géométrique avec une attention particulière.

## **II.7.4. L'exploitation des données**

L'extraction et l'interrogation sont les plus courantes *(tous les SIG en sont capables).* L'analyse spatiale est une utilisation plus particulière et plus sophistiquée des données dont les fonctionnalités ne sont disponibles que sur quelque outils logiciels.

## **II.7.4.1. L'extraction et l'interrogation**

L'interrogation est la forme la plus courante, elle consiste à poser une question simple au *SIG* : qu'y a t- il à cet endroit, quelle est la valeur de tel attribut pour cet objet ?, où est la parcelle AC39 ?, que représente ce polygone ?... L'extraction permet à l'utilisateur de se constituer un fichier partiel pour un usage particulier: extraction de la couche d'assainissement pour diffusion aux exploitants de réseau; extraction d'un secteur géographique pour mettre à disposition d'un aménageur un fond de plan à jour

## **II.7.4.2. L'analyse spatiale**

- Combien existe-t-il de points kilométriques dans un tronçon de 1Km ?
- Quel est le nombre optimal des véhicules qui circulent chaque jour dans une route x?

Pour répondre à ces questions, les *SIG* disposent de fonctions spécifiques, d'algorithmes [16] de calcul afin de déterminer les relations de proximité entre les objets.

L'analyse spatiale désigne un processus itératif qui utilise différents opérateurs pour mieux connaître un phénomène tout en le situant dans l'espace. Ce sont ces opérateurs qui vont tirer parti de la répartition spatiale des objets géographiques ; soit pour constituer une aide à la décision *(e.x. optimisation, simulation, etc.…)*, soit pour faciliter la gestion même des objets (mise à jour, rapprochement entre objets, etc.

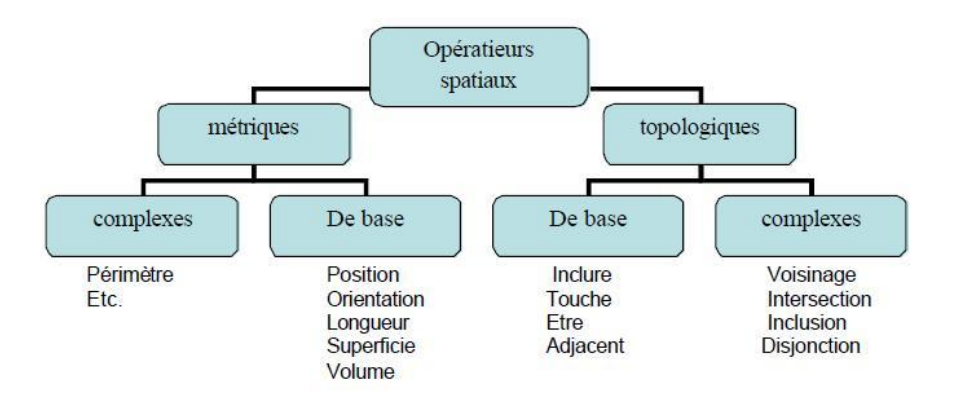

**Figure II. 15:** *Opérateurs spatiaux dans un SIG*

## **II.7.4.2.1. Analyse logique mathématique**

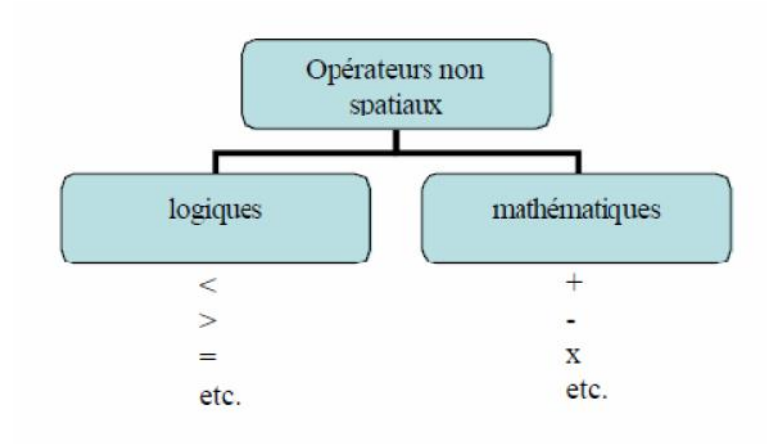

**Figure II. 16:** *Opérateurs non spatiaux dans un SIG*

Ce sont des opérateurs non spatiaux intégrés dans les systèmes d'informations géographiques.

## **II.7.4.2.2. L'analyse temporelle**

C'est l'intégration du facteur temps dans l'analyse, c'est à dire l'analyse de l'évolution temporelle des phénomènes.

## **II.7.5. Restitution des données**

Les produits qu'un *SIG* est capable de fournir sont :

- des tableaux
- des graphiques, figures, histogrammes
- des cartes
- des images

En particulier des visualisations en trois dimensions, voire des images animées pour élaborer des documents cartographiques, le SIG doit permettre aux utilisateurs de :

- choisir la zone à représenter.
- ajuster l'échelle.
- placer du texte, des annotations.
- créer une légende.
- compléter l'habillage de la carte par des cadres, logos, orientation, réglette d'échelle, …etc.

## **II.8. Conclusion**

Les SIG sont alimentés par l'information géographique qui est acquise, stockée, analysée, visualisée et distribuée par les systèmes d'information géographique. Quelles sont les différents logiciels utilisés dans le domaine SIG afin de répondre aux exigences des utilisateurs.

#### **III.1. Introduction**

Les SIG sont des systèmes informatiques de matériels, de logiciels, et de processus conçu pour permettre, la collecte, la gestion, la manipulation, l'analyse, la modélisation et l'affichage de données à référence spatiale afin de résoudre des problèmes complexes, dans ce chapitre on présentera les logiciels disponibles sur le marché, qu''il s'agisse de logiciels de création de la base de données, de logiciels de traitement d'image, ou de logiciels de manipulation, d'analyse et de visualisation.

#### **III.2. Les logiciels SIG**

Un SIG est un outil informatisé capable de créer, transformer, afficher, analyser et stocker de l'information géographique. Il permet d'organiser et de présenter des données alphanumériques spatialement référencées, en vue notamment de produire des plans et cartes [14].

#### **III.2.1. Evolution des logiciels SIG**

Les professionnels se sont d'abord focalisés sur la compilation des données et des projets applicatifs, en créant des bases de données SIG et de connaissances géographiques. Puis ils ont commencé à utiliser et exploiter cette somme de connaissances dans nombre d'applications et de projets SIG.

Les utilisateurs utilisaient des postes de travail SIG complets pour compiler les jeux de données SIG, mettre au point des procédures pour agréger les données et contrôler leur qualité, créer des cartes et des modèles analytiques et enfin documenter leurs travaux et méthodes.

Les récents développements de l'informatique (généralisation d'Internet, avancées dans la technologie des SGBD, programmation orientée objet, informatique nomade) et une large adhésion au SIG ont fait évoluer ses perspectives et son rôle [14].

#### **III.2.2. Les topologies des logiciels SIG**

#### **III.2.2.1. SIG généralistes bureautiques**

Ils ont pour vocation essentielle l'import de données externes et leur analyse pour donner des cartes à insérer dans des rapports ou des présentations. Ils permettent bien sûr la modification de données géométriques ou descriptives mais ils ne disposent pas d'outils d'assurance qualité perfectionnés pour saisir des Bases de Données complètes. Ils disposent d'outils de développement pour s'adapter à tout type d'application.

## **III.2.2.2. SIG généralistes de gestion**

Ils disposent des mêmes capacités que les SIG bureautiques, sont fréquemment moins conviviaux, mais disposent d'outils de modélisation beaucoup plus puissants, qui vont mettre des contraintes à la saisie et donc assurer une certaine qualité des données. Ces SIG vont également disposer de capacités client/serveur qui vont permettre à plusieurs personnes de travailler sur la même Base de Données à partir de postes informatiques distants. Ils disposent d'outils de développement pour s'adapter à tout type d'application.

#### **III.2.2.3. SIG métiers**

Ces logiciels sont dès le départ très spécialisés, destinés à des métiers particuliers. Ce sont néanmoins des SIG car ils possèdent les 5 fonctionnalités qui font les SIG : Affichage, Acquisition, Abstraction, Analyse, Archivage.

Fréquemment, les éditeurs de logiciels commercialisent des modules additionnels qui transforment les SIG généralistes en SIG métiers. Il s'agit de solutions de SIG complètes développées selon les besoins spécifiques d'un métier souvent à l'aide de SIG professionnel, mais aussi autour de SIG de bureau ou de SIG intégré [W2].

#### **III.2.3. La famille des logicielles SIG selon la nature du système**

#### **III.2.3.1. Serveurs de données**

Il s'agit principalement de serveurs de données pour lesquels les fonctionnalités SIG sont très limitées. Ils travaillent principalement en 2D en mode vecteur ou image. Ils possèdent des outils de conversion de format et repose sur une organisation des données associée à des métadonnées. On peut interroger les données en utilisant des opérateurs de type SQL. Les principales fonctionnalités de cette catégorie de serveurs sont :

- Gestion des données spatiales dans un SGBD
- Applications de grande envergure
- Gestion de la sécurité des accès
- Gestion d'accès concurrents
- Langage de manipulation de données pour le spatial
- Accès aux données par différents types de SIG.

#### **III.2.3.1.1. SIG de spécialistes**

Pour la gestion des données, on utilisera un logiciel de SIG qui ait des fonctions avancées pour l'acquisition des données et leur mise à jour. Ces outils sont appelés les "SIG de spécialistes". Ils peuvent être reliés à un serveur de données spatiales qui permet la gestion à long terme des données et leur accès à de nombreux utilisateurs, tout en assurant la sécurité et la cohérence des données. Ces logiciels proposent des fonctionnalités d'analyse et de représentation très puissantes. Les modèles de données sont les modèles standards du type GRID, TIN, DAO.

#### **III.2.3.1.2. SIG bureautiques**

C'est dans cette catégorie que les progrès les plus importants sont réalisés dans les différents développements. Il existe dans cette catégorie de logiciels de plus en plus d'extension permettant d'analyser la 3ème dimension, les données rasters, faire de la géostatistique, etc. Les outils des utilisateurs souhaitant analyser des données doivent comporter des fonctions d'analyse spatiale. On préconisera des "SIG de bureau". Ils sont appelés ainsi à cause de leur grande facilité d'utilisation, qui leur permet d'être accessibles aux spécialistes non *géomaticiens*.

#### **III.2.3.1.3. Logiciels de visualisation**

Ces logiciels permettent de visualiser les données SIG sans pouvoir les modifier. Les fonctionnalités de ces *visualiseurs* sont assez avancées (zoom, requête, visualisation, exploration, etc.). Les données initiales proviennent soit de serveurs de données, soit existent sous forme de paquets de données structurés. Les *visualiseurs* permettent ainsi d'afficher les couches souhaitées, de parcourir les données, d'effectuer des recherches d'après les attributs, de créer des représentations (cartes), etc.

#### **III.2.3.1.4. Applications nomades**

De plus en plus, le SIG sort du bureau pour se rendre sur le terrain au moyen de solutions applicatives spécialisées disponibles sur des périphériques portables. Les périphériques sans fil compatibles avec les GPS (*Global Positioning System*) sont de plus en plus couramment utilisés pour la collecte de données spécialisées, l'exploitation des cartes et l'accès au SIG sur le terrain.

#### **III.2.4. Les solutions proposées**

#### **III.2.4.1. Les solutions propriétaires**

Dans le domaine des solutions logicielles propriétaires, la concurrence est rude. Seules les versions majeures tirent leur épingle du jeu grâce à des structures et des politiques de développement très agressives. Arcgis a ISRI, Geoconcept, Idrisi, Envi, Mapinfo….etc.

#### **III.2.4.2. Les solutions libres**

Dans le domaine des SIG, les solutions libres se développent rapidement. Toutes ou parties des fonctions classiques des logiciels de SIG commerciaux se retrouvent dans le logiciel libre avec un certain nombre d'avantages :

- gratuité de la licence
- grande réactivité de la communauté des développeurs et utilisateurs de logiciels libres
- utilisation exclusive de formats ouverts (openGIS...)

Les SIG "libres" s'intègrent ou se connectent à de multiples bases de données, utilisent des sources de données variées (GPS, images aériennes ou satellitaires, etc..) et proposent des outils d'analyse spatiale sophistiqués dans différents modes de représentation de l'espace (vecteur, raster, etc..).

Les applications y sont classées en plusieurs catégories.

- Bibliothèques de fonctionnalités
- SIG bureautique libre
- SIG Web

## **III.3. Logiciel SIG disponibles sur le marché**

Dans ce tableau qui suit on présente les logiciels SIG avec leur caractéristique, cette énumération qui suit n'est pas une liste complète des logiciels SIG disponibles, mais juste un aperçu d'un certain nombre de logiciels sur lequel on a pu obtenir quelques informations.

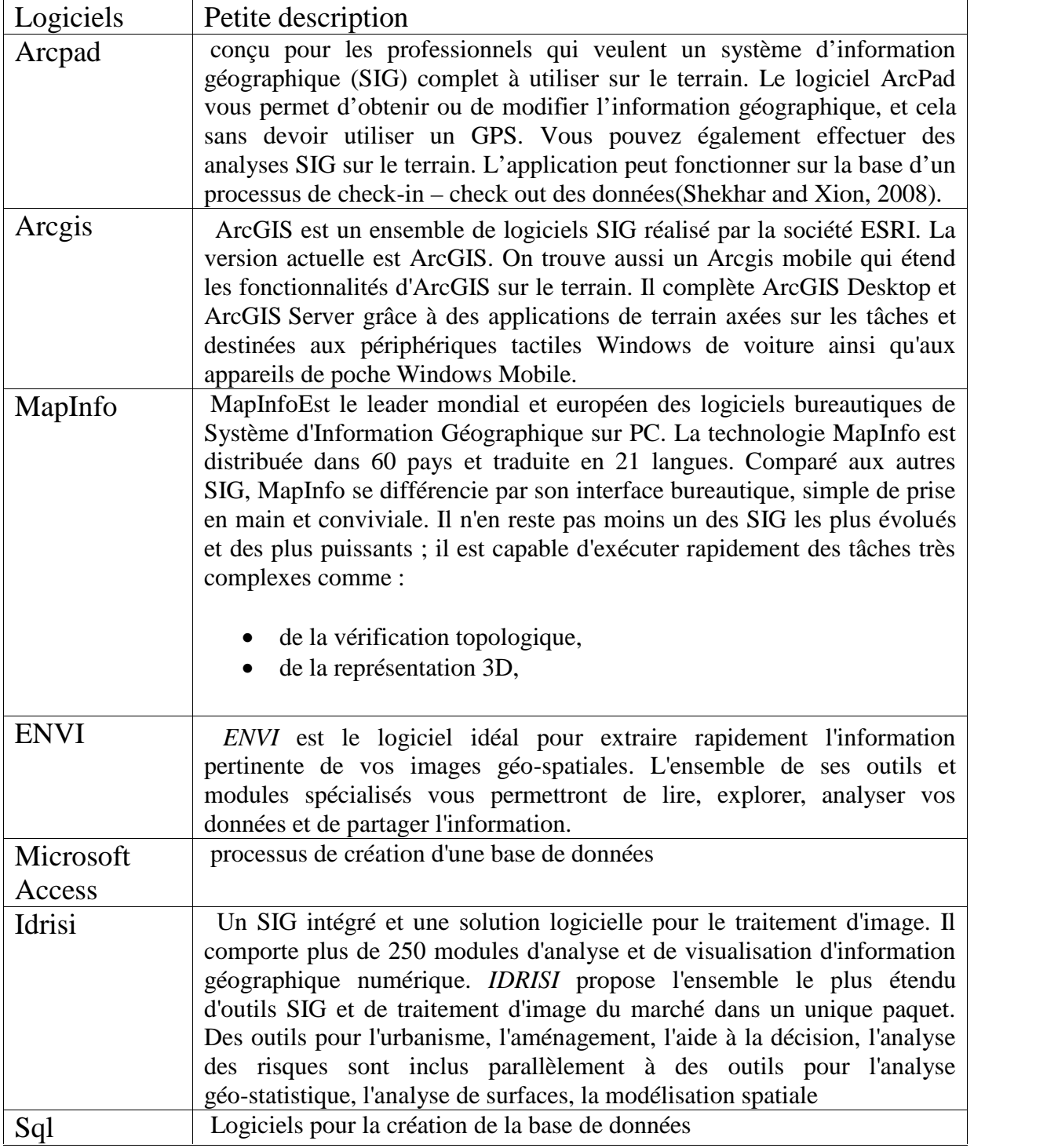

**Tableau II. 2:** *Listes des logiciels SIG*

#### **III.4. Présentation des logiciels ArcGis**

## **III.4.1. Arcgis**

ArcGIS est un système regroupant des logiciels clients (ArcView , ArcEditor , ArcInfo et ArcExplorer) et des logiciels serveurs (ArcSDE et ArcIMS ). Ils permettent de visualiser, d'interroger, d'analyser et de mettre en page les données. Il fournit des outils interactifs pour explorer, sélectionner, afficher, éditer, analyser, symboliser et classifier les données ou pour créer automatiquement, mettre à jour ou gérer les métadonnées([W2]).

On se focalise sur l'étude d'ArcGis 10.1 la dernière version disponible sur le marché.

#### **III.4.2. Présentation d'ArcGis 10.1**

AcrGis 10.1 comprend ArcCatalog, ArcMap, ArcGlobe et une version allégée d'ArcToolBox.

## **III.4.2.1. ArcMap**

C'est l'application fondamentale du logiciel ArcGIS. Elle contient une boîte à outils, organisés sous forme de modules indépendants (extensions), permettant de gérer manipuler, analyser et éditer les différentes couches d'informations de la base de données. ArcMap est l'équivalent de l'ancienne version d'ArcView. On présente quelques icones de la surface ArcMap présente dans la figure (III.1).

| Untitled - ArcMap                       |                                                                              |                                                   | - 0<br>$\mathbf{x}$                         |
|-----------------------------------------|------------------------------------------------------------------------------|---------------------------------------------------|---------------------------------------------|
| File Ecit View<br>bookmarks<br>Insert   | Selection<br>Geoprocessing<br>Customize<br>Windows<br>Help                   |                                                   |                                             |
| ٦<br>曲<br>苘<br>Н                        | $\bullet$ . 1:33 698 581 487<br>$-12$<br>「魂気<br>$\overline{\mathbb{R}}$<br>医 | Ë<br><b>CS RT</b>                                 | Hicrs- A A Is G d'I A A I P ,               |
| <b>SSTE</b><br>$\ddot{\Theta}$<br>XK KX | Sepreferencing                                                               | $\frac{1}{2}$ Editor $\bullet$   $\triangleright$ | トレアム·※1211中ノマ国図图。                           |
| Drawing \ R 2 国 D · A · 区               | $-10$<br>a Arial<br>$\times$ B<br>A<br>Ú                                     |                                                   | 2 기 -1 1 - 1 2 이 H 2 X H H B 0 ,            |
|                                         | $\preceq$<br>泥血口                                                             |                                                   |                                             |
| Table Of Contents)<br><b>JX</b>         | 7<br>$6\overline{6}$<br>ੱਲ<br>4                                              | $\overline{9}$<br>10                              | 3<br><b>DX</b><br>ArcToolbox<br>Art Toolbox |
| $\overline{\mathbf{2}}$<br>881<br>ū     |                                                                              |                                                   | B 3D Analyst Tools                          |
| <b>□ B</b> Layers                       | <b>BENI KSILA</b>                                                            |                                                   | <b>Fill Analysis Tools</b>                  |
| C:\Users\COMPAQ\Desktop                 | <b>TOUDJA</b>                                                                |                                                   | Cartography Tools<br>田                      |
| □ <b>D</b> Barrage                      | <b>BEJAIA</b>                                                                |                                                   | Conversion Tools<br>Ξ                       |
|                                         | TAO OR RT IQHIL                                                              |                                                   | Fig. From GPS<br>From KML                   |
| □ □ AEROPCRT                            | ADEKAR<br>EL KSEOR OUED GHIR<br>MA HAMZA                                     |                                                   | From Raster                                 |
| $\Box$ ROUTES                           | TIFRAFE AIN ILMATHEN<br><b>BOUKHELIFA</b><br><b>AKFADOU</b>                  | SOUREL THENIN                                     | Fig. From WFS                               |
|                                         | <b>AMIZOUR</b><br><b>PENDE ARINIT</b><br>SOUK PUFFITA<br>TIMZRIJSEMAOI NE    | TICHL AOKAB<br>MBLEOU                             | <b>FI</b> Metacata                          |
| <b>El</b> Dueds                         | <b>OHEMINI</b><br><b>BENI-D'YELLIC</b>                                       | <b>TIZIN BERBER</b><br><b>TAWRIOJET</b>           | FI To CAD                                   |
|                                         | BARBACHAKENDIRA<br>SID SAID<br><b>OUZELLAGUEN</b><br>FERRAOUN                | AIT SMAIL<br><b>DARCLINA</b><br><b>ASKROUT</b>    | To Collada                                  |
| E C:\Users\COMPAQ\Desktop               | <b>CEDE OUTS</b><br>CHELATA<br>BENI MAO JC'IE                                |                                                   | To Coverage                                 |
| E Ø BEJAIA C                            | CHRAM<br>AMALOU-                                                             | KHERRATA                                          | F & o dBASE<br>File To Geodatabase          |
| <b>STEP</b>                             | <b>AKBOJ</b><br><b>BENIMELIKECH</b><br><b>BOU HAMZA</b>                      | DRAA.<br>KAIL                                     | <b>ED</b> To KML                            |
|                                         | <b>TAZMALE</b><br>THE ZINE TAMOKRA                                           |                                                   | □ <b>S</b> To Raster                        |
|                                         |                                                                              |                                                   | ASCII to Raster                             |
|                                         | <b>ROUDJEFFIL</b>                                                            |                                                   | DEM to Raster                               |
|                                         | <b>IGHILALI</b>                                                              |                                                   | Feature to Raster                           |
|                                         |                                                                              | 5                                                 | Tloat to Raster<br>LAS Dataset to Raster    |
|                                         |                                                                              |                                                   | Point to Raster                             |
|                                         |                                                                              |                                                   | Polygon to Raster                           |
|                                         |                                                                              |                                                   | Polyline to Rester                          |
|                                         |                                                                              | 12                                                | Kaster Io Other Format (m                   |
|                                         |                                                                              |                                                   | To Shapefile                                |
|                                         |                                                                              | 11                                                | Data Interoperability Tools<br>闰            |
|                                         |                                                                              |                                                   | Date Management Tools                       |
| $\leftarrow$<br>Ш.                      |                                                                              |                                                   |                                             |
|                                         | Untitled - ArcMap                                                            |                                                   | 616483°28'5.693"E03994654°4'5.63"N          |

**Figure III. 1:** *Fenêtre d'ArcMap*

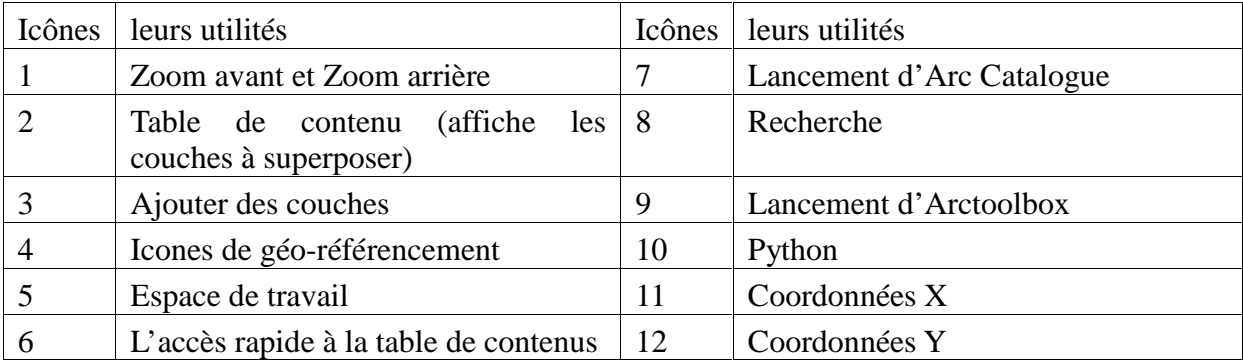

#### **Tableau II. 3:** *Présentation des différents icônes d'ArcMap*

## **III.4.2.2. ArcCatalog**

C'est un explorateur de données tabulaires et cartographiques offrant des outils de gestion et d'organisation analogues à ceux offerts par les systèmes d'exploitation comme WINDOWS ou DOS (copier, renommer, effacer, créer des icônes, etc.). Il est vivement conseillé d'utiliser

ArcCatalog pour effacer les fichiers car ces fichiers sont accompagnés d'autres fichiers que l'explorateur de Windows, s'il est utilisé, ne permet pas de les effacer automatiquement. ArcCatolog permet aussi de visualiser les données tabulaires et des couches géographiques ainsi qu'une exploration des différents thèmes qui les constituent.

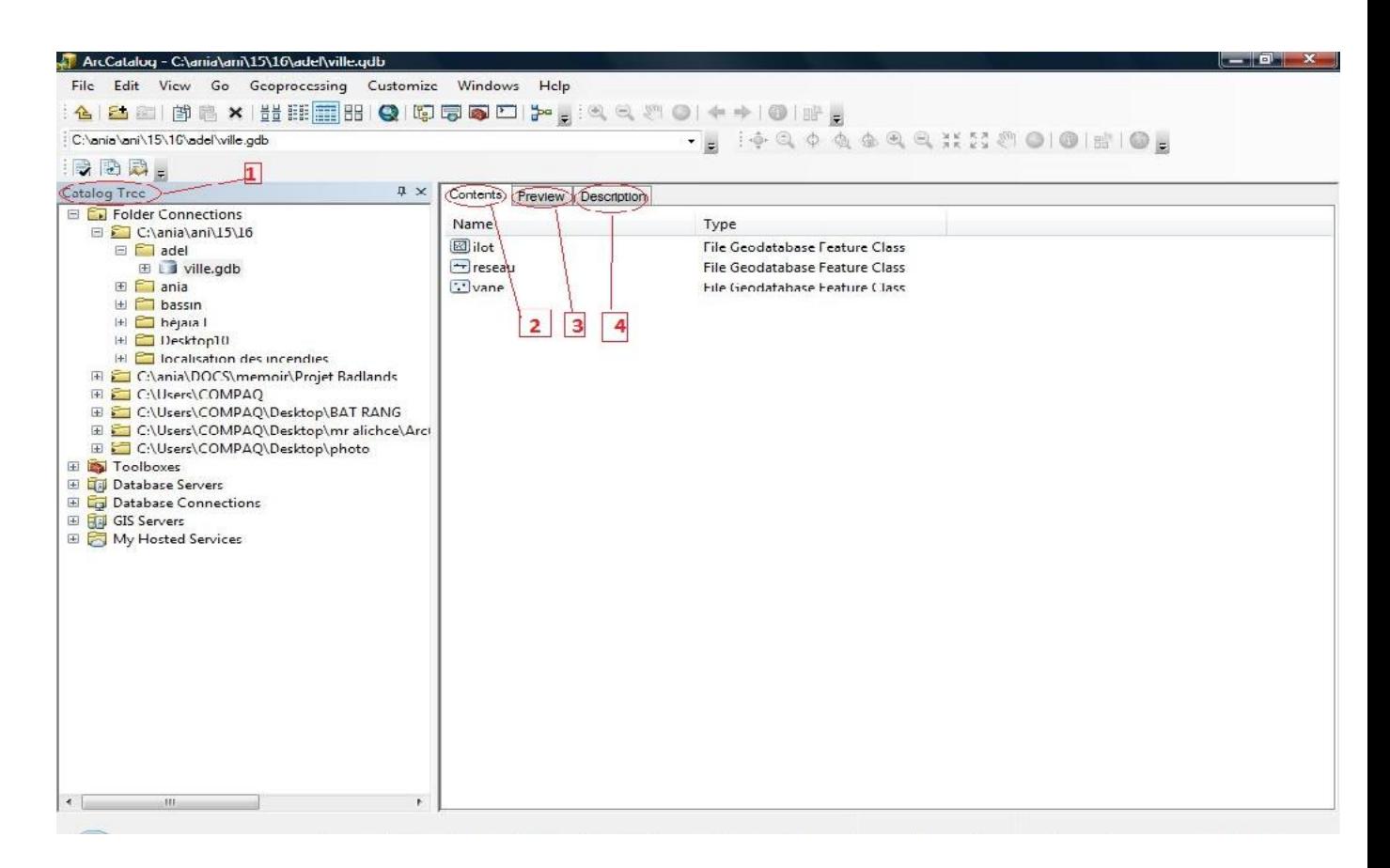

**Figure III. 2:** *Fenêtre d'Arc Catalogue*

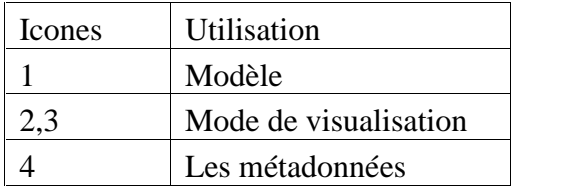

#### **Tableau II. 4:** *Présentation des différentes icônes d'ArcCatalog*

 Avec les outils d'**ArcToolbox**, on peut effectuer des opérations de géotraitement avancées à partir d'une fenêtre ancrable présente dans toutes les applications ArcGIS Desktop. Jamais il n'a été plus facile d'utiliser la puissance de SIG.

### **III.4.2.3. Quelque extension dans l'ArcGis**

Les extensions les plus connues d'ArcGIS sont les suivantes :

- Spatial Analyst : Modélisation spatiale avancée.
- 3D Analyst : Modélisation 3D.
- GéoStatistical Analyst : Analyses et cartographie avancée.
- Tracking Analyst : Analyses de données temporelles.

#### **III.4.2.4. Quelles fonctionnalités d'ArcGis 10.1**

- Géo-référencement (localisation méthématique)
- Intégration des données GPS dans son SIG, désormais on version 10.1 ArcGIS

propose un outil en standard pour intégrer des fichiers GPX enregistrés à partir d'appareillas disposant d'un GPS.

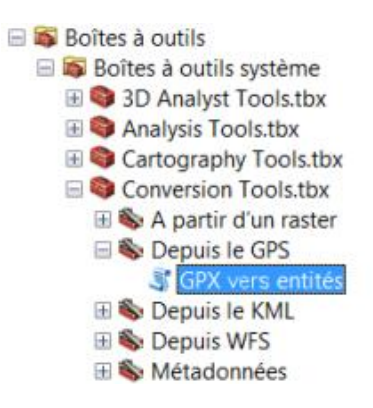

**Figure III. 3:** *GPX dans l'ArcGis*

#### **III.5. Conclusion**

Les SIG sont des outils très puissants d'aide à la décision. Dans cette partie, nous avons présenté quelques outils et logiciels existants et utilisés par les spécialistes dans le domaine des SIG, principalement ArcGis et l'un des meilleurs outils très puissant en matière d'offre de fonctionnalités et robustesses**.**

## **IV.1. Introduction**

Les SIG sont caractérisés par leurs capacités dans le stockage, la gestion, l'analyse, la modélisation et l'affichage de données à références spatiales, se présente comme l'outil le plus adéquat pour appréhender le problème de décision à référence spatiale.

Dans cette partie nous présentons un exemple d'un scenario de la mise en ouvre d'un SIG dans le domaine de gestion des crises des incendies des forets.

#### **IV.2. Cadre de l'étude**

Les incendies des forêts et les dégâts résultant présentent des conséquences très néfastes sur l'environnement. Aujourd'hui, les espoirs se concentrent sur les technologies spatiales, la télédétection en vue de repérer la zone à risque, et les systèmes d'information géographique, pour mieux gérer la crise, basés sur le noyau « ArcGis », les composants développés, répondent aux besoins des acteurs de la sécurité civile. Les outils présentés ci-dessous mettent à disposition des utilisateurs opérationnels des fonctionnalités cartographiques dans le cadre de la prévention et de la gestion des risques naturels. Les deux applications décrites concernent la lutte contre les feux de forêts.

#### **IV.3. Analyse des besoins**

L'expression des besoins est l'étape consistant à définir ce que l'on attend du système d'information.

Il faut pour cela faire l'inventaire des éléments nécessaires. La méthodologie en base de données consiste à formuler un problème et déterminer quels types de données doivent être prises en compte pour le résoudre.

Pour satisfaire nos objectifs de connaissance et d'aide à la gestion de crise sur le risque d'incendie de forêt, voici les grands thèmes de données à collecter :

 les données descriptives qui vont nous permettre de localiser parfaitement la zone en risque dans son contexte géographique

- les données historiques
- l'aléa
- les enjeux

• les risques

## **IV.4. Création de la base de données**

A l'aide du logiciels Microsoft Access, on créé la base de données qui comporte les données dans la figure (IV.1).

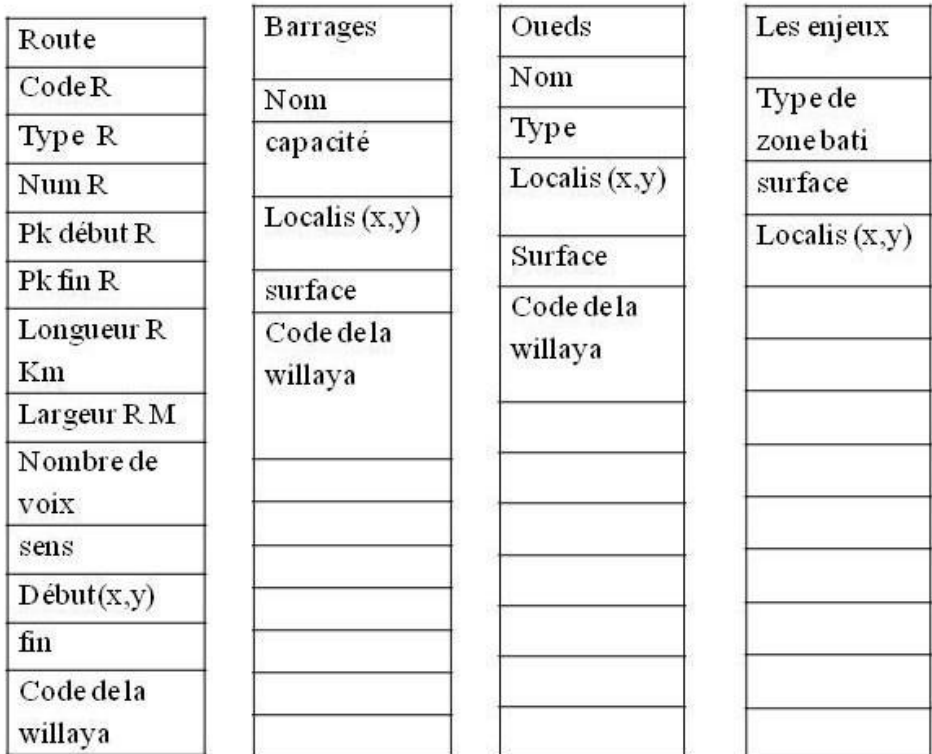

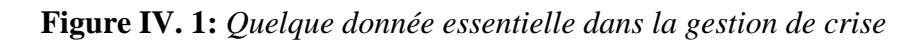

## **IV.5. Gestion de crise**

La gestion des risques naturels se décompose en trois phases : la prévention, la phase de crise et la post-crise, chacune ayant ses objectifs précis et nécessitant des données géographiques distinctes. Les applications présentées ci-dessous peuvent être utilisées en tant qu'outil de prévision et de recueil de données, d'outil d'aide à la décision lors de la gestion de crise.

## **IV.5.1. La prévention**

#### **IV.5.1.1. Méthodologie et modélisation**

Au déclanchement des incendies de forêts contribuent les caractéristiques du combustible végétal existant dans le bois ? La probabilité de présence d'une des causes typiques d'incendies et les conditions météorologiques à chaque instant « temps réel ».

La définition du risque d'incendies équivaut à la probabilité de déclenchement d'un feu selon les conditions de base des forêts.

Cette probabilité peut être obtenue à partir d'une distribution de fréquence comprenant le plus grand nombre possible de données.

La conclusion opérationnelle va consister à déterminer le « risque » comme étant la fréquence d'incendie. On utilisant « un indice de causalité » est un indice de combustibilité concernant le même territoire que la dite fréquence, on pourra calculer le degré de danger que l'on dénommera « degré de base » déterminer pour cette endroit spécifique en le combinant avec « l'indice de métrologique », on obtiendra, « le degré actuel de risque ».

#### **IV.5.1.1.1. Indice de risque**

C'est la fréquence des incendies pour un mieux concret, sera calculé à partir du nombre d'incendies de chaque année.

$$
Fi = \frac{1}{a} \sum_{1}^{a} ni
$$

Avec

Fi : fréquence des incendies

n : nombre des incendies par an

a : nombre d'années

#### **IV.5.1.1.2. Indice de causalité**

Sera obtenu en tenant compte de la fréquence des incendies pour chacune des causes à l'endroit étudie calculé selon le danger spécifique de chaque cause.

$$
Gi = \frac{1}{a} \sum_{a}^{1} \left( \frac{1}{hi} \sum_{i}^{c} Cni C \right)
$$

Avec Gi : indice de causalité

C : coefficient de risque spécifique de chaque cause

Cni : nombre d'incendies chaque année

a : nombre d'années

#### **IV.5.1.1.3. Indices de combustibilité**

Indice de combustibilité doit tenir compte de la présence des amateurs arborescents, arbustives et herbacées (modèles de combustibilités).

La comparaison du comportement du feu dans chacune d'elles permet d'obtenir l'indice de danger pour chaque formation.

$$
Mi = \frac{1}{SF} \sum_{i}^{c} mSFm
$$

Avec Mi : indice de combustibilité

M : coefficient de risque relatif a chaque modèle de combustibilité

SFm : superficie forestière de chaque formation

SF : Superficie forestière totale

## **IV.5.1.1.4. Calcul du degré de base du danger d'incendie (Db)**

$$
Db = Fi \times Ci \times Mi
$$

Echelle :

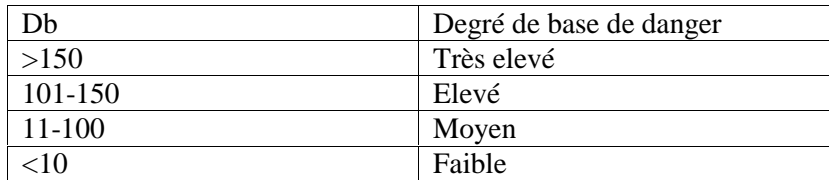

**Tableau IV. 1:** *les intervalles des degrés de base du danger*

## **IV.5.1.1.5. Indice de métrologique**

Les périodes de sécheresse et les épisodes de vents forts, sont favorables à l'éclosion des incendies. Ainsi le vent accélère le dessèchement des sols et des végétaux et augmente les risques de mises à feu, par la dispersion d'éléments incandescents et d'arcs électriques. La chaleur dessèche les végétaux par évaporation et provoque, lors des périodes les plus chaudes, la libération d'essences volatiles, à l'origine de la propagation des flammes.

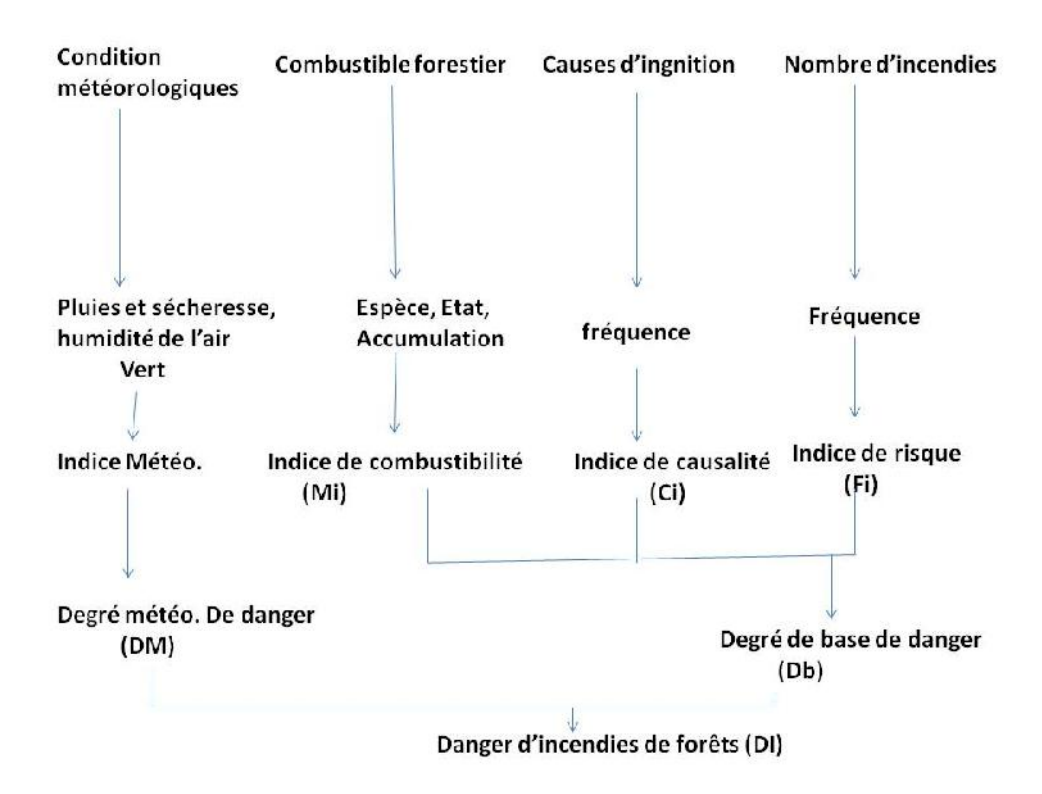

**Figure IV. 2:** Calcul de l'indice d'incendie de forets

En effet, la cartographie des zones incendiées peut être obtenue par les techniques de détection de changement et la régression des valeurs des indices de végétation (NDVI) avant et après l'incendie, l'approche est basée sur l'analyse de l'évolution temporelle de l'indice de végétation (NDVI). Une baisse de celui-ci est supposée être en relation avec une augmentation du danger du feu.

## **IV.5.1.2. Quelques définitions**

## **IV.5.1.2.1. L'aléa**

Est la manifestation d'un phénomène naturel ou Anthropique d'occurrence et d'intensité donnée.

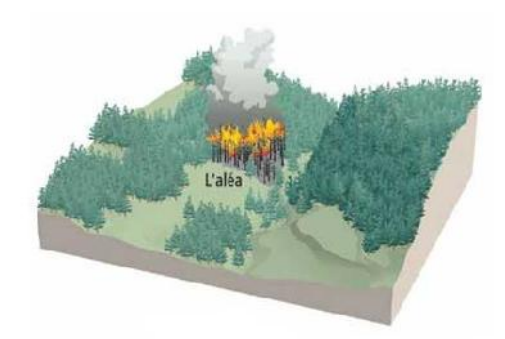

**Figure IV. 3:** *Aléa*

## **IV.5.1.2.2. L'enjeu**

Est l'ensemble des personnes et des biens (ayant une valeur monétaire ou non) susceptibles d'être affectés par un phénomène naturel ou anthropique*.*

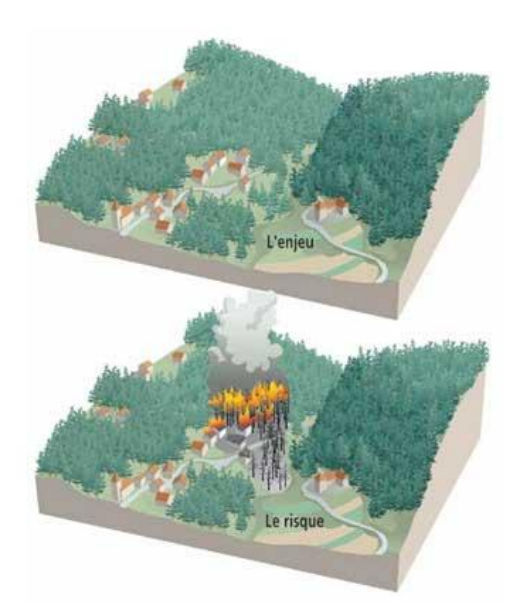

**Figure IV. 4:** *L'enjeu de risque*

## **IV.5.1.2.3. Le risque majeur**

Est la conséquence d'un aléa d'origine naturelle ou anthropique, dont les effets peuvent mettre en jeu un grand nombre de personnes, occasionner des dégâts importants et dépasser les capacités de réaction des instances directement concernées*.*

## **IV.5.1.2.4. La vulnérabilité**

Exprime et mesure le niveau de conséquences prévisibles de l'aléa sur les enjeux.

Différentes actions peuvent réduire cette vulnérabilité en atténuant l'intensité de certains aléas ou en limitant les dommages sur les enjeux.

# **IV.5.1.3. Exemple d'application de la sensibilisation sur la Zone de la circonscription d'Akbou**

La circonscription d'Akbou est une petite région qui comporte 9 communes (Boudjellil, Ighil-ali, Ait-rzine, Ighram, Beni-mellikech, Akbou centre, Chellata, Ouzellaguen, Tazmalt) dans la willaya de Béjaia.

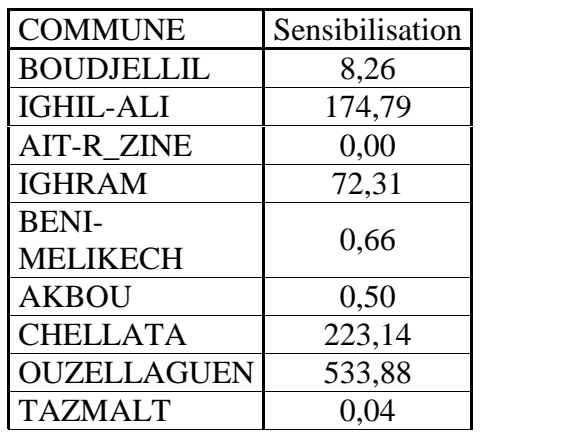

#### **Tableau IV. 2:** *Données de sensibilisation de la circonscription d'Akbou*

On intègre les données de la sensibilisation de cette région dans la carte de la willaya de Bejaia on obtient la carte suivantes

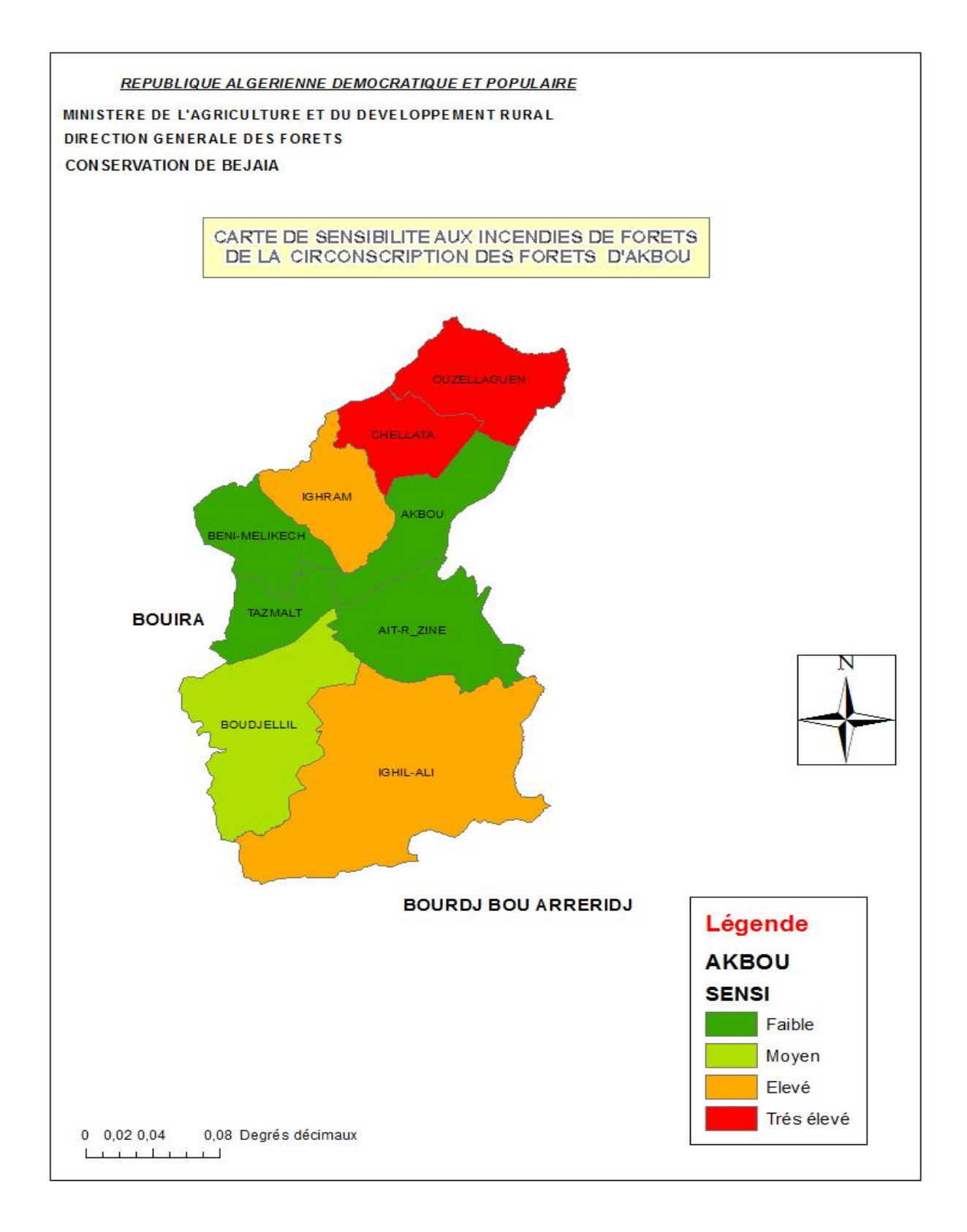

**Figure IV. 5:** *Carte de sensibilisation obtenue à l'aide d'ArcGis*

Zones rouges (Chellata, Ouzelaguen) : aléa d'incendie de forêt fort

Zones vertes (Tazmalt, Akbou): zones exposées à un aléa faible

Objectifs de la cartographie des sensibilisations

- mettre à disposition un document cartographiant les secteurs exposés au risque
- réduire la vulnérabilité des personnes et des biens déjà exposés au risque
- éviter que de nouvelles personnes et constructions ne s'implantent dans les zones les plus exposées.

#### **IV.5.2. Avant crise**

Dans le cadre opérationnel, l'application permet d'anticiper l'évolution de la situation. Les cartographies sont mises à jour en temps réels et les calculs de propagation sont réactualisés en fonction des actions menées sur le terrain. Cela permet ainsi de comprendre et de décider des besoins en moyens de lutte grâce à la connaissance de l'étendue de l'incendie et à la dynamique de propagation. Le suivi des moyens déployés, la disponibilité des secours restant à disposition donnent aux décideurs une évaluation rapide et fidèle de la situation. Le module comprend également des fonctionnalités de communication (tableau blanc, communications audio, vidéo…) qui autorisent la coopération et la mise à jour de données entre les différents postes de commandement.

#### **IV.5.2.1. Les Techniques de détection d'incendies**

#### **IV.5.2.1.1. Télédétection**

Les méthodes de détection existantes sont principalement fondées sur des analyses radiométriques d'images thermiques et moyennes infrarouge (Le canal IRT (InfraRouge Thermique) contient des longueurs d'onde particulièrement sensibles à l'émission de chaleur. Les feux de forêt sont alors caractérisés par des pics d'intensité sur ce type d'images). Des algorithmes tels que le CFDA ("Canadian Fire Detection Algorithm") fondé sur les travaux de Flannigan et Vonder Haar [10]. Permettent, par des jeux de tests sur des mesures et des seuillages, d'obtenir de bons résultats quant à la détection des feux. Cependant, la plupart de ces méthodes nécessitent des connaissances à priori sur les capteurs employés, les caractéristiques du satellite ou bien encore les spécificités du terrain observé [4].

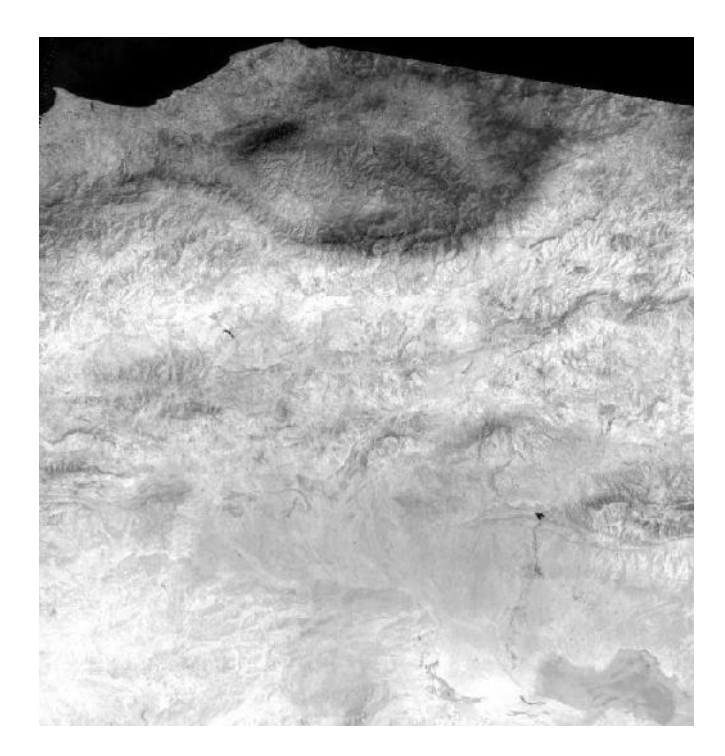

**Figure IV. 6:** *Image satellitaire*

## **IV.5.2.1.2. Dispositifs de surveillance**

Des agents qui assurent une surveillance régulière de la forêt. Ils signalent les situations anormales au maire et le conseillent pour qu'il puisse prendre les mesures appropriées.

## **IV.5.3. Phase de crise**

Une fois l'incendie est détecté la protection civile intervient pour l'élimination des incendies.

Ils interrogent la base de données qui se trouve sur l'ArcGis (Toolbox Analyse spatiale) :

1. Quelle est la protection civile la plus proche ? (pour une intervention immédiate).

Dans la station SIG de la protection civile se fait l'analyse spatiale, afin de faciliter la tache au service d'intervention par communication satellitaire via SMS entre les différents agents de la protection civile.

- 2. Quelle est le chemin le plus court (distance de Manhattan) ? (Accès rapide).
- 3. Quelle est le voisinage de la zone de risque ? (localisation d'habitation).
- 4. Quelle sont les réserves d'eau les plus proches ? (points d'approvisionnement)

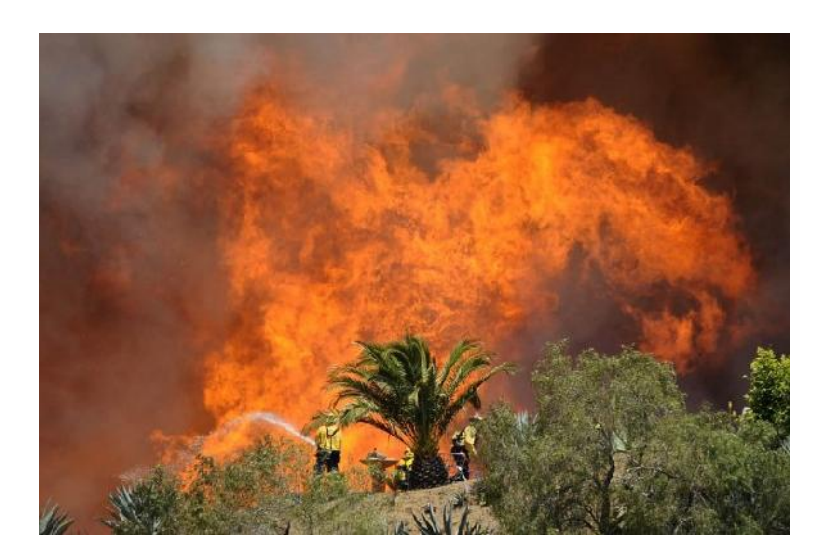

**Figure IV. 7:** *Exemple d'un incendie dans une forêt*

## **IV.5.4. Le post crise**

Une fois le feu est pris en charge et éliminé par la protection civile, les services de la conservation des forêts interviennent, pour réparer les dégâts (couper les arbres brulés …). Et étudie les causes des dégâts pour la mise à jour de la sensibilisation.

## **IV.6. Conclusion et perspectives**

Les SIG constituent un moyen efficace pour le domaine de gestion de crise des incendies de forêts que soit dans la prévention, pendant la crise ou bien en post crise, ils permettent également de:

- Comprendre les phénomènes, prévoir les risques (simulations)
- Etablir rapidement des cartographies
- Localiser dans l'espace et dans le temps
- Réagir rapidement après des évènements ayant un impact sur le territoire

Et comme perspectives :

- Les agents de protection civile seront équipés des capteurs afin de détecter et d'analyser d'une manière rapide la nature des catastrophes , la cause, le type ou bien la meilleur façon de lutter contre le feu par une prise d'une décision générale en coordonnant l'ensemble des éléments d'intervention.
- Equiper les éléments de la protection en moyen logistique à l'aide de SIG nomade.

 La surveillance par satellite en temps réel, on codant les pixels du feu (très fort intensité) par des alertes en indiquant leurs coordonnées géographiques pour faciliter leur localisation automatiquement.

# **CONCLUSION GENERALE**

Notre travail a porté sur l'étude des SIG (système d'information géographique), par cette étude nous avons abordé plusieurs domaines, ce qui nous a permis d'approfondir nos connaissances sur la télédétection, le traitement d'images, les risques d'incendies, la géographie, …etc. Lors de la réalisation de ce travail nous avons été amenés à maitriser et utiliser plusieurs logiciels tels qu'ArcGis, MapInfo, ArcView Microsoft Access, ainsi que la programmation sous matlab. Les SIG font appel à la télécommunication que soit pour le traitement d'image ou bien pour assurer une meilleure communication dans l'application d'un projet SIG. Après avoir consulté les différents services étatiques « Protection civile & Services de forêts nous avons rencontré un certain nombre de difficultés, notamment:

Absence de service spécialisé ou de spécialiste dans les SIG

 Absence de base de données relative à la gestion des crises « gestion des catastrophes » et/ou base données incomplète et insuffisante dans le cas de sensibilisation des incendies à l'échelle nationale.

L'inaccessibilité aux SIG Mobiles dans le cas de l'opérateur téléphonique Nedjma vu que ces derniers ne sont pas applicables dans leurs services et ayant recours à l'acquisition des applications fournies par les opérateurs étrangers.

Malgré toutes ces difficultés, nous avons tenté d'élaborer ce travail modeste consistant en une étude générale sur les SIG en se focalisant sur leur application dans la gestion de crise des incendies de forêts, ces SIG permettent de prévenir les risques et d'étudier les effets d'éventuelles catastrophes.

Nous espérons que ce travail sera utile pour la réalisation de prochaines études et que ces systèmes d'information géographique soient intégrés dans tous les domaines et adoptés par les preneurs de décisions, les aménageurs, les urbanistes, les collectivités locales, les universités, les exploitants de réseaux routiers, les opérateurs téléphoniques…etc. Aussi, nous souhaitons que l'accès aux données réelles de notre pays sera plus facile dans le futur pour les chercheurs en appliquant les différentes techniques et exploiter les résultats afin de mieux comprendre et gérer les différentes situations de crises et/ou catastrophes.

# **BIBLIOGRPHIE**

[1]: Aribi, A. and A. Gharbi (PFE 2006 Oran). L'utilisation des systemes d'information geographique dans les evaluations foncieres. Sciences géodésiques et travaux topographiques, CNTS Arzew**:** 114.

[2]: Collet, C. and R. Caloz (PUQ V3 2001). Précis de télédétection: traitements numériques d'images de télédétection.

[3] : Demanou, C. T. (these, 2009 Dakar). Utilisation d'un sig (systeme d'information geographique) mobile comme outil d'optimisation de la mobilité pastorale et d'accès aux informations sur les intrants vétérinaires dans l'unité pastorale de kouthiaba au Sénégal, Ecole inter – etats des sciences et medecine veterinaires (E.I.S.M.V.) DE DAKAR.

[4] : Ezzine, H., m. Saidi, et al. (2006). "conception et mise en plased 'un systéme à base de données NOAA-AVHRR, pour la prévention et le suivi des incendies de forêts au Maroc."

[5]: freeden, W., M. Z. Nashed, et al. (Springer, 2010). Handbook of Geomathematics.

[6]: G, D., P. M.M, et al. (2008) Cartographie et télédétection satellitaire appliquées aux littoraux de la région d'Andavadoaka pour la mise en place d'Aires Marines Protégées."

[7]: Girard, M. C. and C. M.Grard (Dunod, 2010). Traitement des données de télédetection.

[8] : Hessas, N. (2005). Evaluation cartographique et évolution diachronique par télédétection du risque incendie de forêt. Simulation de la propagation du feu dans le bassin versant du Paillon, Nice, Alpes – Maritimes. Sciences de l'Homme, du politique et du territoire, Universite, Grenoble - Joseph Fourier 438.

[9] : Jahne, B. ( 2005). Digita image peocessing.

[10] : Lafarge, F., X. Descombes, et al. (Article, 2006). "Detection de feux de foret a partir d'images satellitaire IRT par analyse statistique d'evenements rares."

[11]: Longley, P. A., M. F. Goodchild , et al. (2004). Geographic Information Systems and Science.
[12]: Moore, D. A., Carpenter, T.E.: Spatial analytical methods and, g. i. s. U. i. h. r. a. Epidemiology., et al. (1999).

[13]: Shahab, F. (2008). Gis basics. 4835/24, Ansari Road, Daryaganj, New Delhi - 110002.

[14]: Shekhar, S. and H. Xion (2008). Encyclopedia on GIS.

[15]: Souris, M. (2004). Les principes des systèmes d'information géographique,

Principes, algorithmes et architecture du système Savane.

[16] : spatiales, N. U. B. d. a., N. U. C. r. d. f. a. sciences, et al. (Article, 2003). Télédétection et systèmes d'information géographique, Nations Unies.

[17] : Tomazet, J. J. (1987). Traitement d'image sur micro-ordinateur

[18]: Weng Qihao, P. D. (2010). Remote Sensing and GIS Integration (Theories, Methods, and Applications).

[19]: Wood, D. and J. Krygier. (2005) Making maps,(a visual guide to map desifn for gis). New york

[20]: Zhang, T. (these, 2004). Application of GIS and CARE-W Systems on Water Distribution Networks, Skärholmen, Stockholm, Sweden, Högskolan, Kungliga Tekniska, (Royal Institute of Technology), Sweden**:** 98.

[21] (2001). le grand dictionaire teminologique.

# **WEBOGRAPHIES**

- [W1]. "Wikipédia." www.wikipédia.com.
- [W2]. "Esri." www.esrifrance.fr/application.aspx.
- [W3]. "portailsig." http://www.portailsig.org/content/qu-est-ce-qu-un-raster.
- [W4]."gislounge."http://www.gislounge.com/what-is-gis/.

## **ANNEXES**

#### **Annexe A**

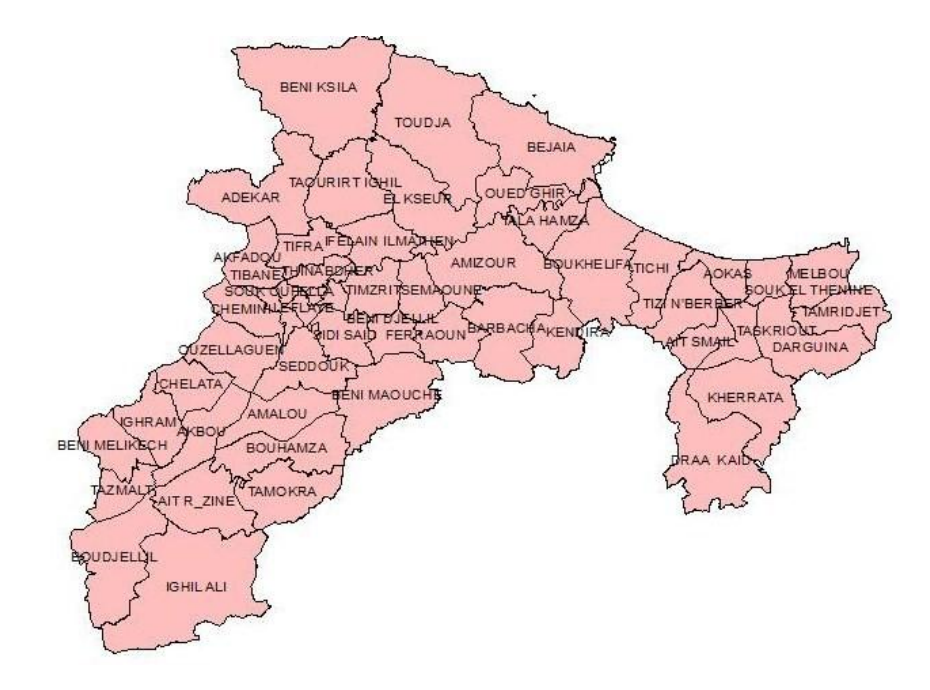

Carte de la willaya de Béjaia

#### **Annexe B**

#### **Les indices de télédétection**

La connaissance et la prise en compte des différentes caractéristiques spectrales des objets permettent d'envisager des méthodes d'analyse basées sur l'emploi simultané de plusieurs canaux d'acquisition, sous forme de combinaison linéaire ou de rapports. Ces valeurs synthétisent l'intensité d'un phénomène trop complexe pour être décrit par des paramètres simples et connus.

#### **Indices de végétation normalisés**

L'indice de végétation normalisé classique (NDVI, Normalized Differential Vegetation Index ; PIR : Proche Infra Rouge) est défini couramment par

$$
NDVI = \frac{Rouge - PIR}{Rouge + PIR}
$$

Il utilise explicitement la grande différence entre les réflectances dans le rouge et le proche infra rouge. Cependant, cet indice n'est efficacement utilisable que pendant les périodes végétatives, lorsque l'activité chlorophyllienne est importante.

On peut également rencontrer un indice de construction similaire qui est moins sensible aux conditions atmosphériques que le précédent par l'utilisateur du moyen infra rouge (MIR), rendant compte à la fois de l'activité chlorophyllienne et de l'état hybride des plantes.

$$
NDVI3 = \frac{MIR - PIR}{MIR + PIR}
$$

#### **Indice de brillance**

Cet indice présente une sensibilité certaine à l'humidité des sols, l'augmentation de la teneur en eau s'accompagnant d'une diminution de la pureté et de la luminance de la couleur.

$$
IB = \frac{\sqrt{\sum_{i=1}^{n} X_i^2}}{n}
$$

Avec  $X_i$  la valeur du pixel  $X$  dans la bande i.

#### **Indice normalisé d'humidité**

L'emploi de cet indice se justifie par l'observation que l'augmentation de la teneur en eau d'un sol induit une baisse de luminance plus forte dans les grandes longueurs d'ondes que dans les courtes.

$$
INH = \frac{MIR - PIR}{MIR + PIR}
$$

La composition colorée des indices  $I N H$ ,  $I B$ ,  $e t N D V I + N D V I 3$  permet une bonne discrimination des unités hydro-pédologiques. Une telle image permet alors de procéder à une classification détaillée des sols nus.

L'apport de la télédétection dans une base de données géographique se situe à trois niveaux : comme source de données d'information, comme outil de mise a jour de la base, comme outil de suivi d'un phénomène, de par la répétitivité d'acquisition des images.

### **Annexe C**

#### **Banque de données d'images satellites**

- Plusieurs catalogues en ligne d'images gratuites à télécharger:
- Reverb: http://reverb.echo.nasa.gov/reverb/
- Glovis: http://glovis.usgs.gov/
- Earth Explorer: http://earthexplorer.usgs.gov/
- GLCF (Global Land Cover facilities): http://glcfapp.glcf.umd.edu:8080/esdi/index.jsp